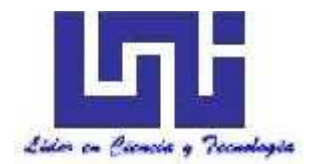

**UNIVERSIDAD NACIONAL DE INGENIERÍA**

**Facultad de Tecnología de la Construcción**

**Monografía:**

# **"Diseño geométrico y de la estructura de pavimento con adoquín del camino San Isidro de la Cruz Verde (Pista Jean Paul Genie 800m al sur)"**

Para optar al título de ingeniero civil

**Elaborado por:**

Br. Oscar Antonio Alemán Sánchez

Br. Bryan José Martínez Espinoza

**Tutor:**

Ing. Israel Morales

Managua, mayo de 2019

## **Agradecimiento**

- A Dios principalmente por haber estado con nosotros siempre dándonos sabiduría para culminar este proyecto.
- A nuestros padres quienes han sido personas incondicionales a lo largo de nuestras vidas, dándonos todo su amor, paciencia, consejos y dedicación.
- Gracias a nuestro tutor, Ing. Israel Morales, por dedicarnos tiempo y compartir sus conocimientos para orientarnos en la realización de este trabajo.
- A los docentes del UNI-RUPAP que a lo largo de nuestro trayecto nos brindaron sus conocimientos y sabios consejos para poder llegar a cumplir nuestra meta.
- De manera especial al Ing. Johnny Robles por haber sido nuestra guía durante la realización de los estudios de suelo.
- A todos los conocidos y amigos que siempre estuvieron ahí para apoyarnos de distintas maneras.

*Br. Oscar Alemán Sánchez Br. Bryan Martínez Espinoza*

#### **Resumen del tema**

En este trabajo monográfico se presenta detalladamente todos los estudios necesarios para la realización del proyecto titulado: "Diseño geométrico y de la estructura de pavimento con adoquín del camino San Isidro de la Cruz Verde (pista Jean Paul Genie 800m al sur)" aplicando los criterios de diseño del manual SIECA y AASHTO 93.

Este documento aborda cinco capítulos donde se muestran los resultados obtenidos al realizar dichos estudios:

#### **Capítulo I: Generalidades**

Aborda generalidades del tramo en estudio, ubicación del proyecto, también una explicación de la importancia de dicho proyecto.

#### **Capítulo II: Estudio de suelo**

A través de Sondeos de línea y ensayes de laboratorio se determinaron características y cualidades del suelo actual, clasificándolo y sometiéndolo a pruebas para conocer su calidad como material de subrasante siendo el principal índice de medida el CBR (California Bearing Ratio).

#### **Capítulo III: Estudio de tránsito**

En este estudio mediante trabajo de campo y de oficina se determinó el volumen de transito que atraviesa actualmente por la carretera, y tomando en cuenta variables de indoles económicas, sociales y estadísticas, se proyectó el flujo vehicular al final de la vida útil de diseño y se determinan los ESALS que atravesaran la carretera sobre el carril de diseño.

#### **Capítulo IV: Diseño de espesores de pavimento**

Presenta la metodología utilizada por la AASTHO-93 para el diseño del pavimento, el cual requiere de una serie de parámetros de diseño basados en los estudios de suelo y tránsito.

## **Capítulo V: Diseño geométrico**

Este capítulo aborda lo referente al diseño geométrico, el cual estaba basado en las normas establecidas por el manual Centroamericano de normas para el diseño Geométrico de las Carreteras Regionales SIECA, haciendo uso del programa AutoCAD Civil 3D 2017.

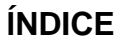

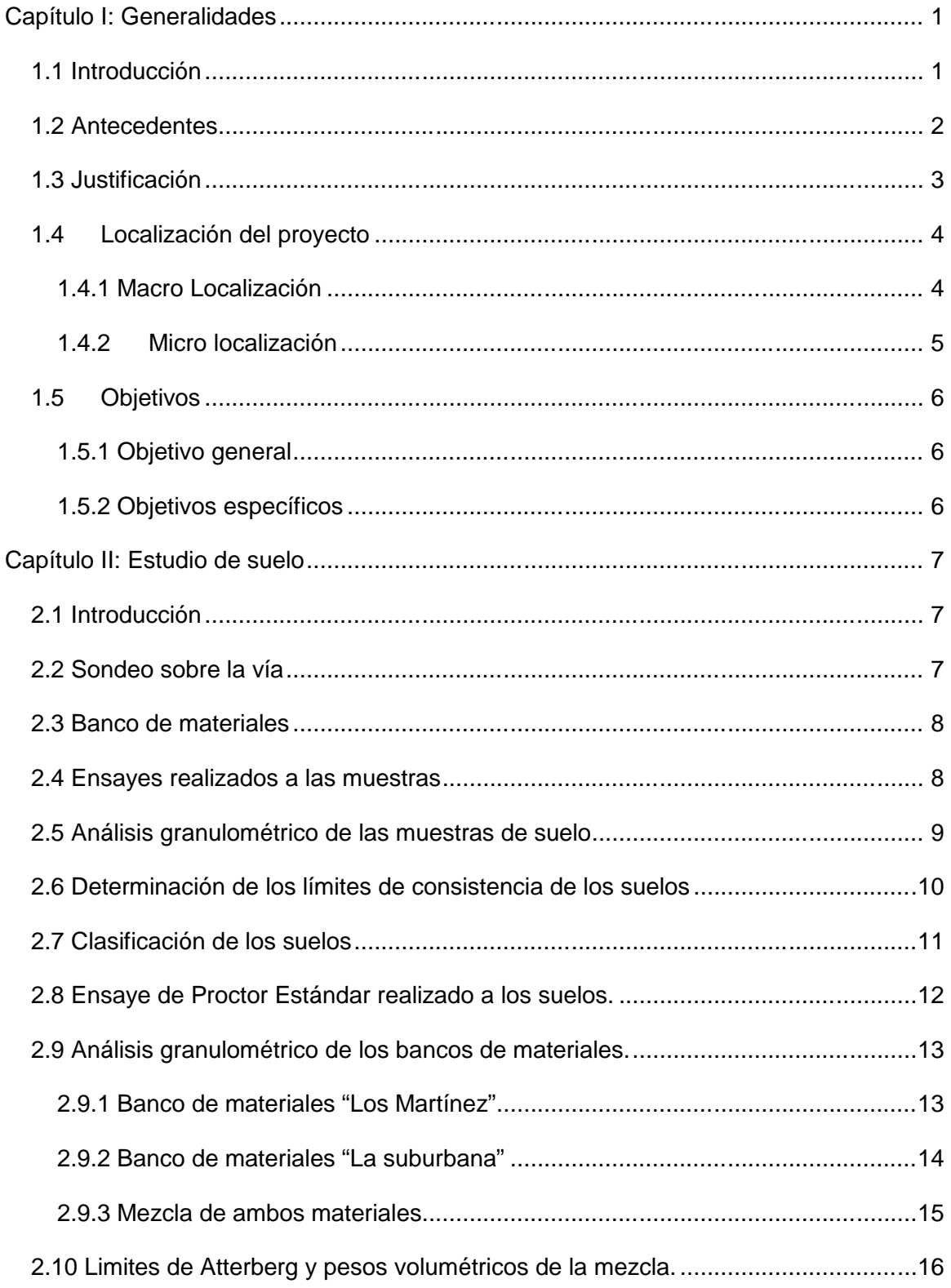

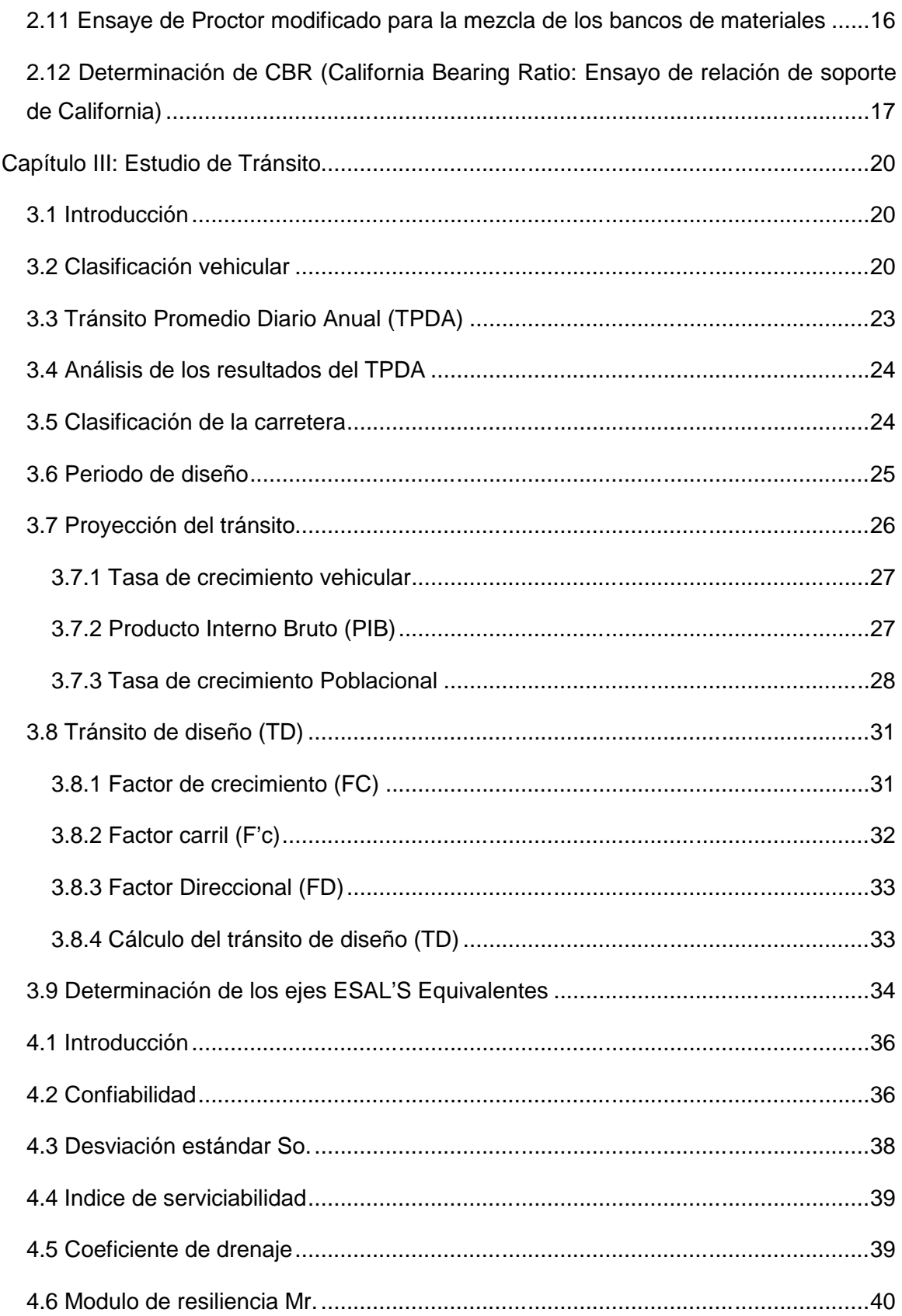

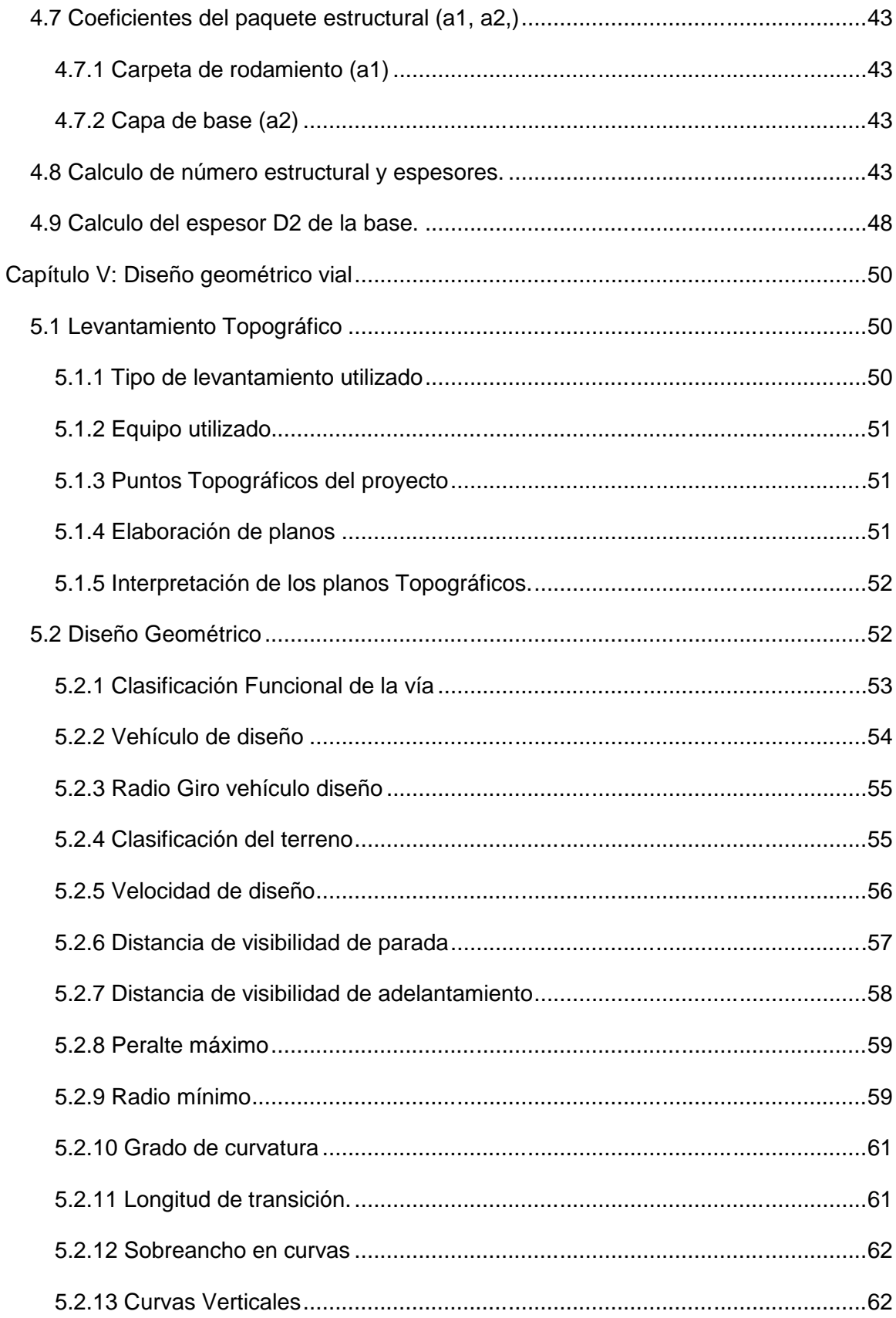

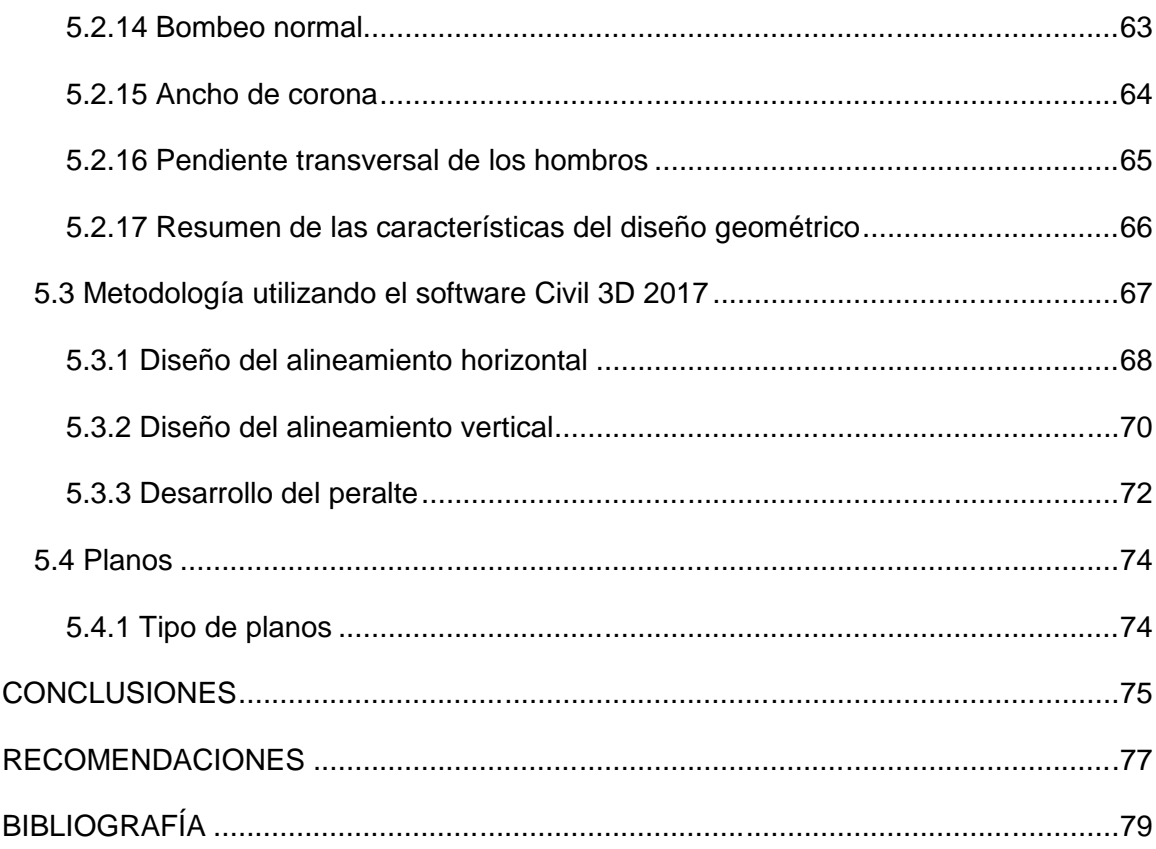

#### **Capítulo I: Generalidades**

#### **1.1 Introducción**

Con el pasar del tiempo las carreteras, vienen siendo uno de los principales medios para lograr el desplazamiento de personas, así como también el de muchos bienes. Estas han hecho posible la comunicación de pueblos y comunidades con las grandes ciudades, por lo que sin lugar a duda es un medio imprescindible para el desarrollo de las naciones.

Debido a la gran importancia que tiene este medio de desplazamiento, es fundamental la realización de un adecuado diseño de su estructura de pavimento, el cual considere factores básicos, como el tráfico ya sea liviano o pesado, las características de los suelos, de la subrasante y el clima de la zona.

Los pavimentos, cualquiera que sea su tipo, tienen la función primordial de brindar una superficie de rodamiento segura, cómoda y lo más durable posible bajo las cambiantes condiciones climáticas y de tránsito.

El tramo San Isidro de la Cruz Verde se localiza en el departamento de Managua al oeste de la Jean Paul Genie, con coordenadas Latitud Norte 12° 6' 9.34'' y Longitud Oeste 86° 15' 40.15'' atravesando la pista rural ubicada en el distrito I, abarcando 800 m de distancia de tramo.

Para conseguir una vía que se acomode a las condiciones a las cuales sea sometido el camino San Isidro de la Cruz Verde, es necesario realizar diferentes estudios para el diseño de dicho espesor de pavimento mediante los métodos ya estipulados.

#### **1.2 Antecedentes**

De conformidad al documento Red Vial de Nicaragua (2016) realizado por el Ministerio de Transporte e Infraestructura (MTI), registra 24,334 kilómetros, de los cuales 2,467 km (10.14%) son asfaltados; 1,450 km (5.96%) son adoquinados; 210 km (0.86%) son de concreto hidráulico; 3,139 km (12.90%) son revestidos; 25.68 km (0.10%) son empedrado; 9,819 km (40.35%) son de todo tiempo; 7,223 km (26.68%) son de estación seca, lo que indica que ha habido aumento en la cantidad de longitudes en pavimento, adoquinado y concreto hidráulico.

Actualmente la superficie del camino San Isidro de la Cruz Verde posee un suelo arenoso, a pesar de no estar en tan malas condiciones presenta una planimetría con irregularidades, detectándose sectores de la vía en mal estado y donde probablemente se forman escorrentías superficiales lo que se convierte en un problema ya que éste no posee una estructura de drenaje longitudinal, contribuyendo más al deterioro del camino. **(***Ver anexos, Pág. I, figura 1-2***)**.

El camino en estudio consiste en un camino de todo tiempo, siendo más accesible en verano ya que en invierno suele ser dificultoso el paso a través de él. Las características de los alineamientos de la vía no presentan una tendencia del tipo de camino sinuoso ya que no posee curvas tan pronunciadas.

#### **1.3 Justificación**

Nicaragua es un país con diversos destinos ya explorados o sin explorar, llegar a éstos a veces suele ser difícil ya que la mayoría de sus caminos no se encuentran pavimentados, lo que no permite la libre movilización de vehículos livianos o pesados bloqueando por completo el transporte de diferentes productos a diferentes destinos, lo que vuelve una necesidad implementar un diseño de pavimento adecuado para éstos.

Con la pavimentación de esta vía se espera conseguir una manera más rápida y accesible de comunicación entre la comunidad de San Isidro de la Cruz Verde y la ciudad, ya que esta comunidad se caracteriza en su mayoría por trabajar en la agricultura y la agroforestería, ayudando a que estos puedan movilizar sus productos de manera rápida y segura mejorando las condiciones de vida de la comunidad.

Tanto en los alrededores de esta vía como en la comunidad podemos encontrar una gran cantidad de lotes de terrenos aun sin construcciones que se encuentran en venta, así como también urbanizaciones a las q se les dificulta la movilización por este camino, al realizar el proyecto de pavimentado se pretende incrementar la plusvalía de estos terrenos y que las personas que habitan en estas urbanizaciones puedan movilizarse fácil y cómodamente.

# **1.4Localización del proyecto**

# **1.4.1 Macro Localización**

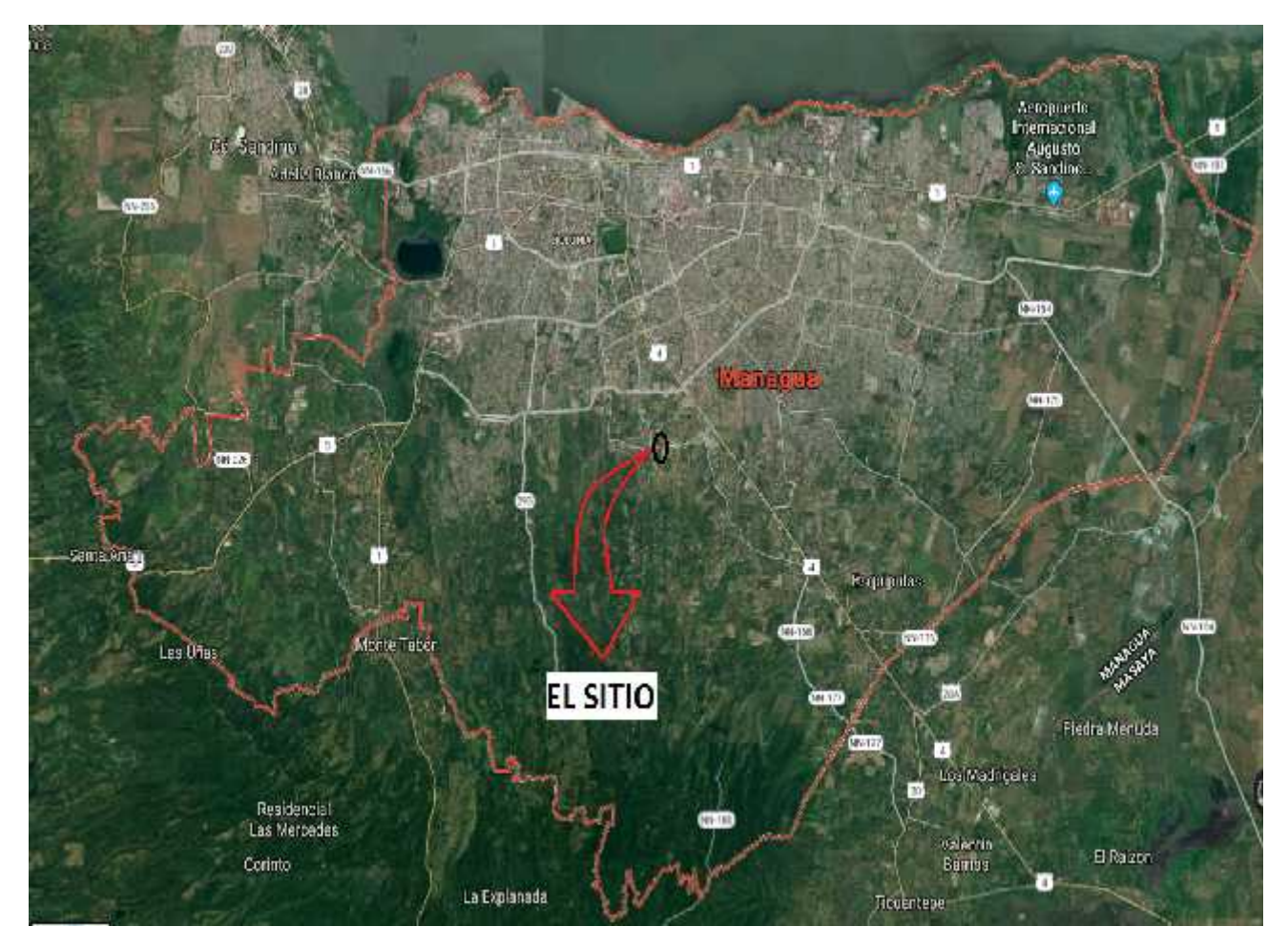

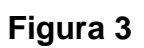

*Fuente: Google Maps*

# **1.4.2 Micro localización**

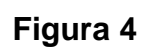

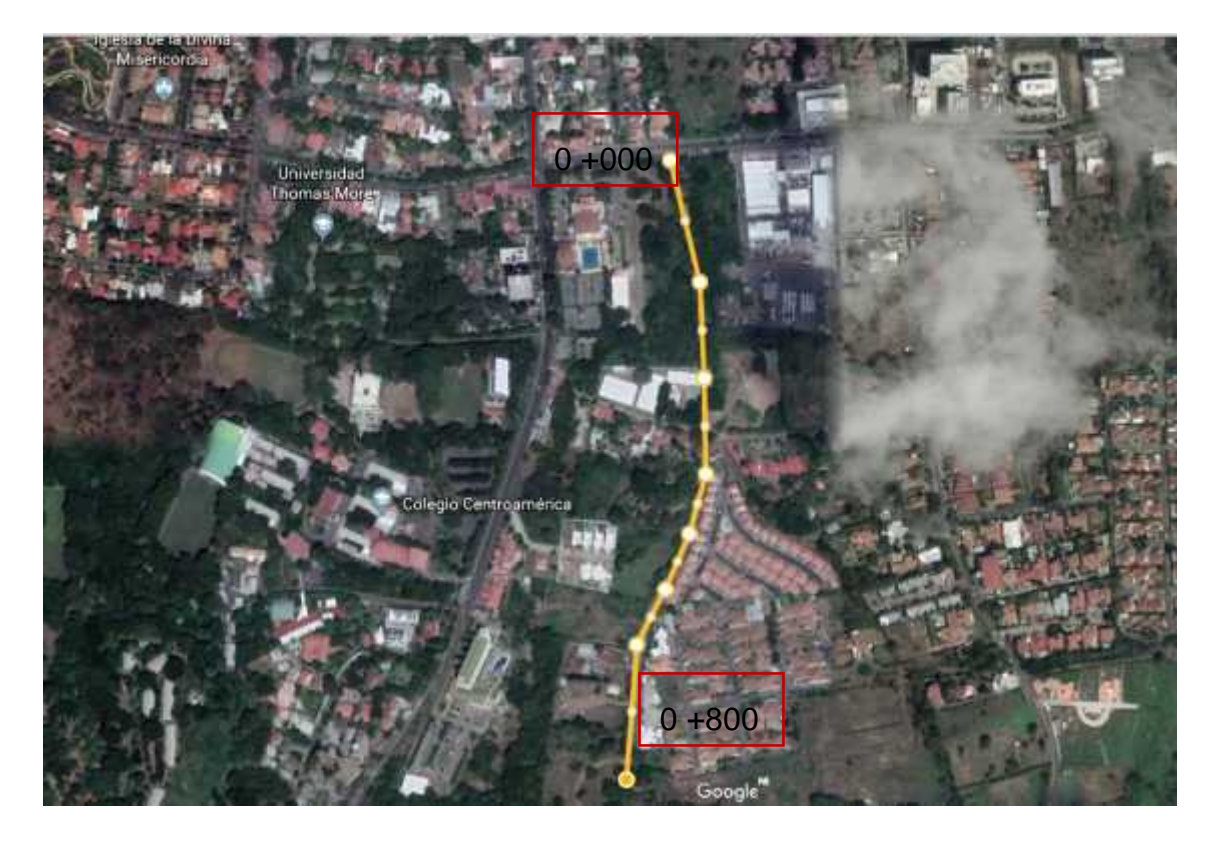

*Fuente: Google Earth*

#### **1.5 Objetivos**

#### **1.5.1 Objetivo general**

Elaborar el diseño geométrico mediante el manual S.I.E.C.A y diseñar la estructura de pavimento con adoquín a través del método de diseño de la AASHTO 93 del camino San Isidro de la Cruz Verde.

#### **1.5.2 Objetivos específicos**

- Efectuar el estudio de suelo del tramo, así como también al banco de materiales para la determinación de sus propiedades físico-mecánicas tomando en cuenta las normas AASHTO y ASTM.
- Determinar el volumen de tránsito y las cargas a las que el pavimento será sometido durante el periodo de diseño mediante Manual Centroamericano para el diseño de pavimentos SIECA.
- Determinar los espesores que componen el pavimento mediante el método de diseño de la AASHTO-93.
- Realizar un diseño geométrico de acuerdo con las normas establecidas del manual SIECA en base al levantamiento topográfico del camino, utilizando como herramienta auxiliar el software Civil 3D.

# **Capítulo II: Estudio de suelo**

## **2.1 Introducción**

Los estudios de suelo se realizan con el propósito de conocer las diferentes características físicas y mecánicas de éstos.

Los métodos más utilizados en Nicaragua para determinar la clasificación de los suelos son: H.R.B. ASTM D-3282 (AASHTO M-145), y S.U.C.S. ASTM D-2487. Los resultados obtenidos al practicar los diferentes ensayes son usados para consideraciones de diseño de carreteras (pavimento).

## **2.2 Sondeo sobre la vía**

Para la obtención de las muestras necesarias para realizar los diferentes ensayes, se efectuaron sondeos manuales a profundidades de 1.5m, se efectuaron bandeados y al centro en forma de zigzag, estas muestras son consideradas de carácter alteradas debido a su modo de extracción. Los materiales utilizados en el campo fueron los siguientes:

- Palín doble
- Posteadora
- Pala simple
- Barra de hierro
- Bolsas herméticas ziploc
- Fichas

El manual para estudios de suelo del MTI recomienda que para caminos que serán adoquinados se hagan 4 sondeos por cada km, la cantidad de sondeos realizados fueron en total 9, un sondeo a cada 100 m iniciando desde la 0+000 hasta la 0+800 para una mejor presentación de resultados **(***Ver anexos, pág. II-III, figuras 5-6)***.**

#### **2.3 Banco de materiales**

Al no localizar un banco de materiales cercano a la zona procedimos a seleccionar los siguientes bancos:

**Banco de materiales "Los Martínez":** ubicado al oeste de la pista Las Brisas a una distancia aproximada de 14.1 km del sitio del proyecto. El contenido del material presenta características de material triturado arenoso y se utiliza para la parte superior de las terrazas o subrasantes, esto nos brinda más resistencia y firmeza a la capa de rodadura logrando igualmente tapar los poros que presente la superficie. **(Ver anexos, pág. IV, figura 7).**

**Banco de materiales "La Suburbana":** ubicado sobre la pista suburbana a una distancia aproximada de 6.2 km del sitio del proyecto. El contenido de este banco corresponde exclusivamente a material de tipo escoria volcánica, popularmente conocido como hormigón rojo. **(Ver anexos, pág. IV, figura 8).**

#### **2.4 Ensayes realizados a las muestras**

A las muestras se le realizaron los ensayes básicos que definen las principales propiedades de los suelos, para tal efecto se utilizaron los procedimientos establecidos por las Normas de la ASTM y la AASHTO, **(Ver pág. 9, Tabla 1).**

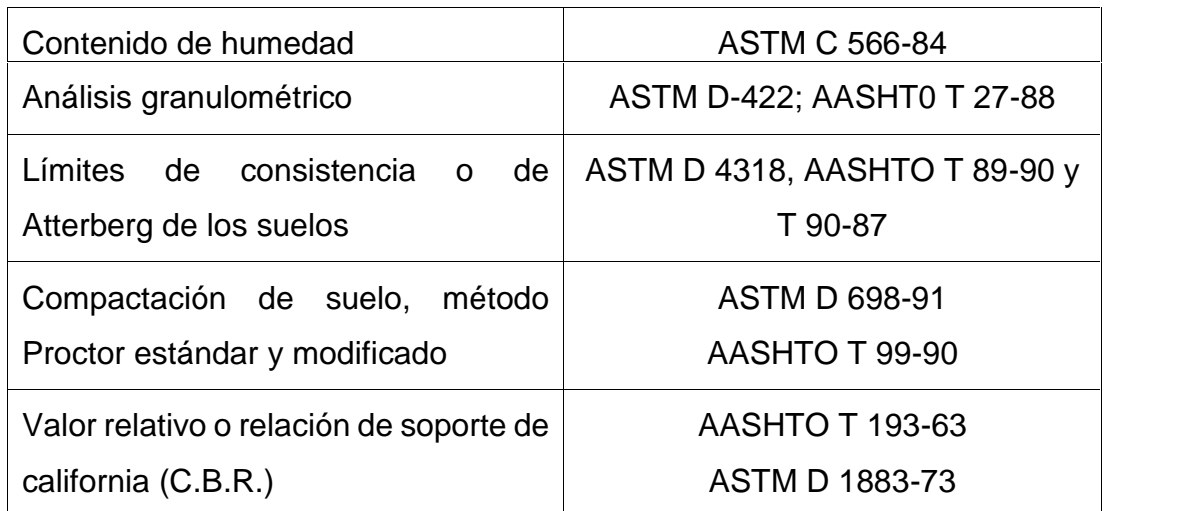

#### **Tabla 1: Ensayes realizados a las muestras**

#### *Fuente: Elaboración Propia*

**Nota:** Haciendo uso de documentos donde sobresalen especificaciones generales para la construcción de caminos, calles y puentes (NIC 2000).

#### **2.5 Análisis granulométrico de las muestras de suelo**

Para la realización de este ensaye se empleó una serie de tamices de malla cuadrada y abertura decreciente, normalizada por la ASTM.

La interpretación de una curva granulométrica puede proporcionarnos información acerca del comportamiento del suelo. Una granulometría discontinua muestra un suelo mal graduado mientras que una granulometría continua muestra un suelo bien graduado. Los resultados de este ensaye demuestran que las curvas granulométricas de las muestras de suelo son continuas entonces se dice que son suelos bien graduados. **(Ver anexos, pág. V-XVII, gráficas 1-26).**

#### **2.6 Determinación de los límites de consistencia de los suelos**

Para la correcta caracterización de un suelo, además del análisis granulométrico se deben realizar otro tipo de pruebas, de ahí que sea necesario efectuar los ensayos de Atterberg, con el propósito de determinar las características que poseen los granos menores no considerados en el análisis mecánico de los suelos, con este ensayo obtenemos el limite líquido que es el punto que separa el estado líquido y plástico del suelo ensayado. **(Ver anexos, pág. XVIII, figuras 9).**

A continuación, se presentan los resultados obtenidos de los ensayes de límites de consistencia.

| Sondeo-muestra | Límite líquido           | Límite plástico          | Índice de<br>plasticidad |
|----------------|--------------------------|--------------------------|--------------------------|
| $1 - 1$        | $\overline{a}$           | $\overline{\phantom{0}}$ | NP                       |
| $1-2$          | 37.1                     | 24.30                    | 12.80                    |
| $1-3$          | 35.3                     | 26.87                    | 8.48                     |
| $2 - 1$        | $\overline{a}$           | ٠                        | NP                       |
| $2 - 2$        | ä,                       | ä,                       | NP                       |
| $2 - 3$        | -                        | -                        | NP                       |
| $3-1$          | $\overline{\phantom{0}}$ | ٠                        | $\overline{NP}$          |
| $3-2$          |                          |                          | NP                       |
| $3-3$          | ۰                        |                          | NP                       |
| $4 - 1$        | ٠                        |                          | NP                       |
| $4 - 2$        | ٠                        | ٠                        | NP                       |
| $5 - 1$        |                          |                          | NP                       |
| $5-2$          | $\overline{\phantom{0}}$ | ٠                        | <b>NP</b>                |
| $5 - 3$        | ä,                       | ä,                       | $\overline{NP}$          |
| $6 - 1$        | ۰                        | ä,                       | NP                       |
| $6 - 2$        | L.                       | L.                       | NP                       |
| $6 - 3$        | ٠                        | $\overline{\phantom{0}}$ | NP                       |
| $7 - 1$        | $\overline{\phantom{0}}$ | ÷,                       | NP                       |
| $7 - 2$        |                          |                          | NP                       |
| $7 - 3$        | ۰                        | ۰                        | NP                       |

**Tabla 2: Resultado de límites de consistencia**

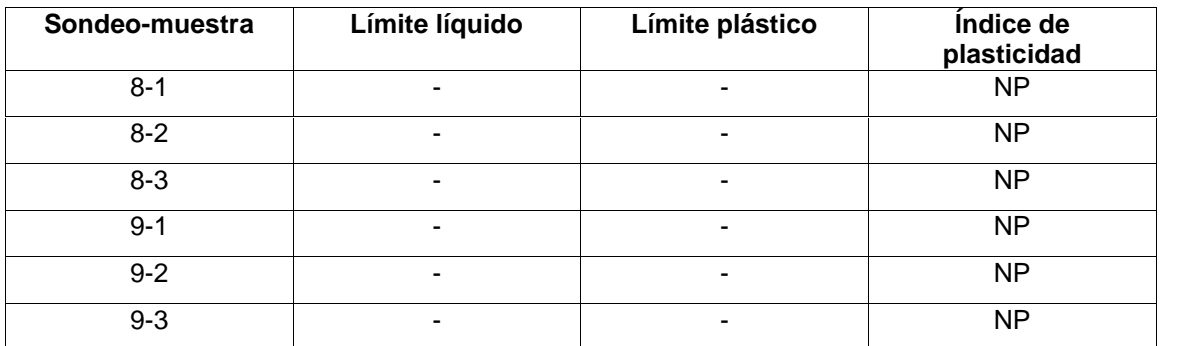

#### *Fuente: Elaboración propia*

**Nota:** Como resultado obtuvimos que solo dos muestras poseían plasticidad.

**(Ver anexos, pág. XIX, Gráficas 27-28)**

## **2.7 Clasificación de los suelos**

Basándose en los resultados de la granulometría y de los límites de Atterberg; los suelos en estudio se clasificaron por el sistema AASHTO **(Ver anexos, pág. XX, figura 10)**, a como se muestra en la **Tabla 3.**

| Sondeo-muestra | <b>Clasificación AASHTO</b> |
|----------------|-----------------------------|
| $1 - 1$        | $A-1-b$                     |
| $1 - 2$        | $A-6$                       |
| $1 - 3$        | $A-6$                       |
| $2 - 1$        | $A-1-b$                     |
| $2 - 2$        | $A-1-b$                     |
| $2 - 3$        | $A-1-b$                     |
| $3 - 1$        | $A-1-b$                     |
| $3 - 2$        | $A-1-b$                     |
| $3 - 3$        | $A-1-b$                     |
| $4 - 1$        | $A-1-b$                     |
| $4 - 2$        | $A-1-b$                     |
| $5 - 1$        | $A-1-b$                     |
| $5-2$          | $A-1-b$                     |
| $5 - 3$        | $A-1-b$                     |
| $6 - 1$        | $A-1-b$                     |

**Tabla 3: Clasificación de los suelos (AASHTO)**

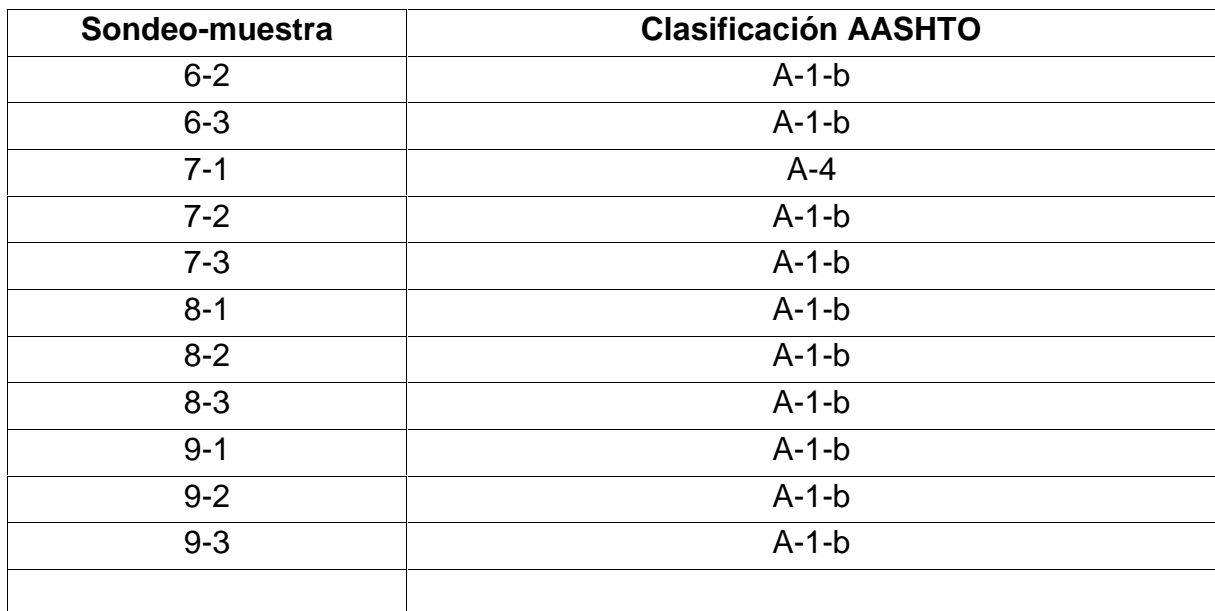

*Fuente: elaboración propia*

Como se puede observar en la tabla anterior la clasificación de la mayoría de las muestras resulto ser A-1-b, obteniendo únicamente en las muestras 1-2 y 1-3 suelo con la clasificación (A-6) y en la muestra 7-1 suelo (A-4); por lo que se decidió realizar los ensayes siguientes únicamente a los suelos **A-1-b.**

#### **2.8 Ensaye de Proctor Estándar realizado a los suelos.**

La determinación de la compactación de los suelos es usada para incrementar su resistencia al esfuerzo cortante y así poder mejorar su compresibilidad y permeabilidad. La compactación en los suelos produce una disminución de sus volúmenes de vacío, reemplazándolos por el agua adherida, por ello el suelo se encuentra parcialmente saturado.

Se eligió el Proctor estándar para las muestras de los sondeos de suelo realizados puesto que lo más recomendable para el diseño de subrasantes, se realizaron varias determinaciones con diferentes grados de humedad donde se escogieron 4 para posteriormente realizar las gráficas Humedad-densidad seca para así obtener la densidad seca máxima y la humedad óptima. **(Ver anexos, pág. XX, figura 11).**

Como resultado obtuvimos que la humedad óptima para alcanzar la densidad seca máxima (1,495 kg/m3) es: **15.21 %. (Ver anexos, pág. XXI, gráfica 29)**

# **2.9 Análisis granulométrico de los bancos de materiales.**

#### **2.9.1 Banco de materiales "Los Martínez"**

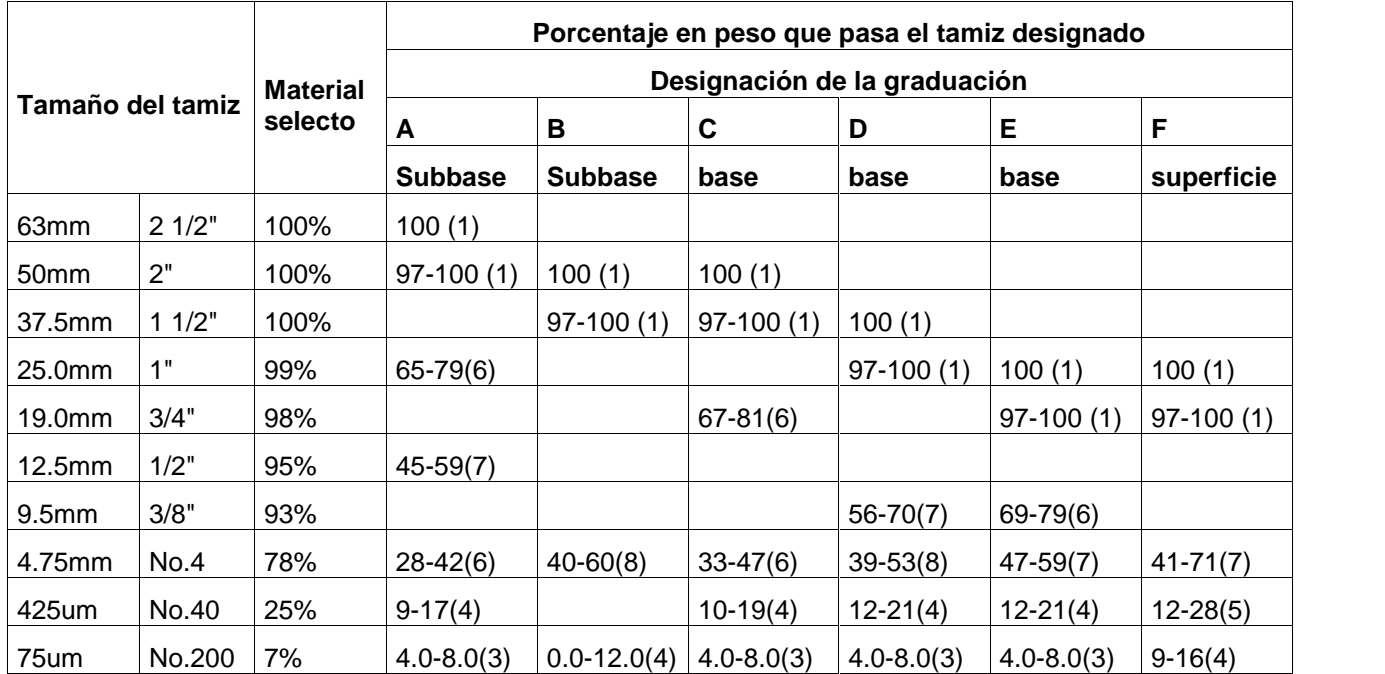

#### **Tabla 4: Granulometría banco materiales "Los Martínez"**

*Fuente: NIC-2000. Sección: 1003.3*

Puede observarse que el material ensayado no cumple con las especificaciones de graduación que exige la NIC-2000, para los materiales a emplearse como agregados de subbase o base. **(Ver anexos, pág. XXI, figura 12).**

# **2.9.2 Banco de materiales "La suburbana"**

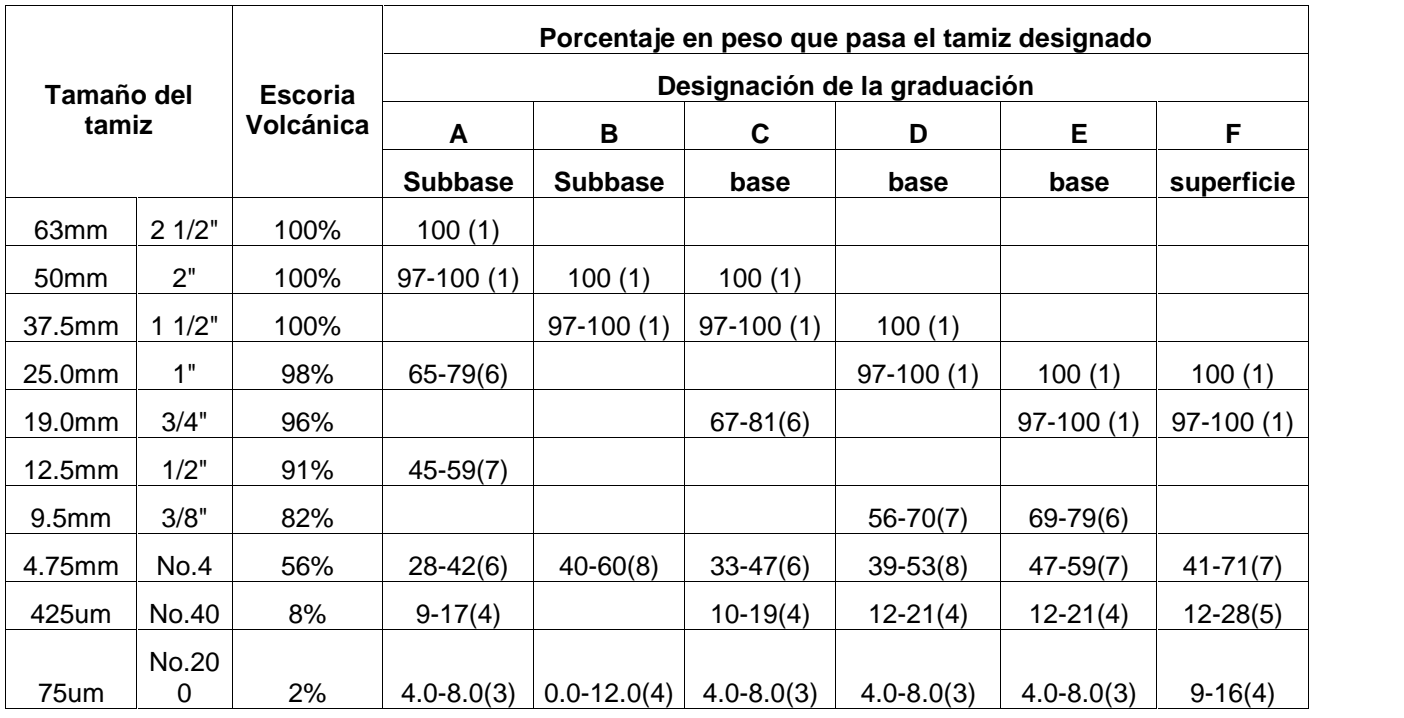

# **Tabla 5: Granulometría banco materiales "La Suburbana"**

*Fuente: NIC-2000. Sección: 1003.3*

Puede observarse que el material ensayado no cumple con las especificaciones de graduación que exige la NIC-2000, para los materiales a emplearse como agregados de subbase o base. **(Ver anexos, pág. XXII, figura 13).**

## **2.9.3 Mezcla de ambos materiales**

A través de la granulometría realizada a ambos bancos se logró determinar que ninguno de ellos cumple por si solo para ser utilizado como material de base o subbase por lo que se realizó la mezcla de ambos, la cual será distribuida de la siguiente manera 50% del Banco "Los Martínez" (material selecto) y 50% del Banco "La Sub urbana" (escoria volcánica u hormigón rojo) dando como resultado una buena solución para la capa de base a construir. **(Ver anexos, pág. XXII, figura 14).Tabla 6: Granulometría de la mezcla de ambos materiales**

|                   |        | <b>Material</b> |                |                 | Porcentaje en peso que pasa el tamiz designado<br>Designación de la graduación<br>Е<br>C<br>D<br>base<br>base<br>base<br>100(1)<br>$97-100(1)$<br>100(1)<br>$97-100(1)$<br>100(1)<br>$97-100(1)$<br>$67-81(6)$<br>$56-70(7)$<br>69-79(6)<br>$39 - 53(8)$<br>$33-47(6)$<br>$47-59(7)$ |                |                |                                           |
|-------------------|--------|-----------------|----------------|-----------------|----------------------------------------------------------------------------------------------------|----------------|----------------|-------------------------------------------|
| Tamaño del tamiz  |        | de la<br>mezcla | A              | В               |                                                                                                    |                |                | F.<br>superficie<br>100(1)<br>$97-100(1)$ |
|                   |        |                 | <b>Subbase</b> | <b>Subbase</b>  |                                                                                                    |                |                |                                           |
| 63mm              | 21/2"  | 100%            | 100(1)         |                 |                                                                                                    |                |                |                                           |
| 50 <sub>mm</sub>  | 2"     | 100%            | $97-100(1)$    | 100(1)          |                                                                                                    |                |                |                                           |
| 37.5mm            | 11/2"  | 100%            |                | $97-100(1)$     |                                                                                                    |                |                |                                           |
| 25.0mm            | 1"     | 99%             | $65-79(6)$     |                 |                                                                                                    |                |                |                                           |
| 19.0mm            | 3/4"   | 98%             |                |                 |                                                                                                    |                |                |                                           |
| $12.5$ mm         | 1/2"   | 96%             | $45-59(7)$     |                 |                                                                                                    |                |                |                                           |
| 9.5 <sub>mm</sub> | 3/8"   | 91%             |                |                 |                                                                                                    |                |                |                                           |
| 4.75mm            | No.4   | 74%             | $28 - 42(6)$   | $40 - 60(8)$    |                                                                                                    |                |                | $41 - 71(7)$                              |
| 425um             | No.40  | 22%             | $9-17(4)$      |                 | $10-19(4)$                                                                                                    | $12 - 21(4)$   | $12 - 21(4)$   | $12 - 28(5)$                              |
| 75um              | No.200 | 6%              | $4.0 - 8.0(3)$ | $0.0 - 12.0(4)$ | $4.0 - 8.0(3)$                                                                                                    | $4.0 - 8.0(3)$ | $4.0 - 8.0(3)$ | $9-16(4)$                                 |

*Fuente: NIC-2000. Sección: 1003.3*

Esta mezcla de materiales cumple con los requisitos de graduación exigidos para el uso de materiales en base tipo E.

**2.10 Limites de Atterberg y pesos volumétricos de la mezcla.**

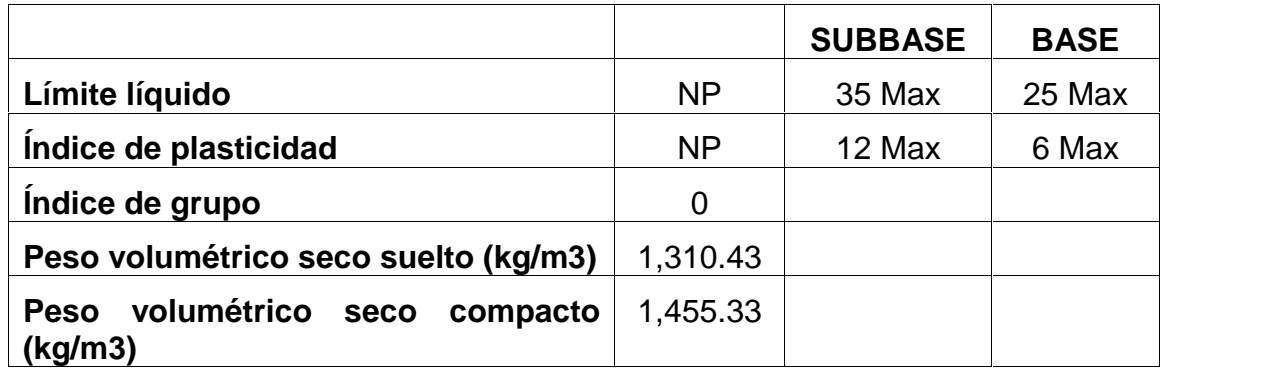

**Tabla 7: Resultados límites de Atterberg y pesos volumétricos de la mezcla.**

*Fuente: elaboración propia*

# **2.11 Ensaye de Proctor modificado para la mezcla de los bancos de materiales**

La diferencia de este ensaye con el Proctor estándar radica únicamente en la energía de compactación empleada, del orden 4.5 veces superior al estándar, esto se debe a la necesidad de emplear maquinarias de compactación más pesadas dado el aumento de la carga por eje experimentado por los vehículos, se eligió Proctor modificado para la mezcla de los bancos de materiales, pues es el material que se pretende utilizar en el diseño de la base. Se realizaron 4 determinaciones con diferentes grados de humedad y posteriormente realizar las gráficas Humedad-densidad seca.

Como resultado obtuvimos que la humedad óptima para alcanzar la densidad seca máxima (1,740 kg/m3) es: **12.90 %. (Ver anexos, pág. XXIII, gráfica 30)**

# **2.12 Determinación de CBR (California Bearing Ratio: Ensayo de relación de soporte de California)**

Para este ensaye se utilizó la humedad óptima encontrada en los ensayes de Proctor estándar (**15.21%**) que corresponde a las muestras de suelo y Proctor modificado (**12.90%)** correspondiente a la mezcla de los bancos.

Para la realización del ensaye CBR, la muestra se saturó por un tiempo de cuatro días (96 horas), antes de ejecutar el ensaye. Luego con estos resultados se realizaron las curvas de presiones de penetración con su respectiva corrección. **(Ver anexos, pág. XXIII-XXIV, figuras 15-17; pág. XXV-XXX, gráficas 31-41)**

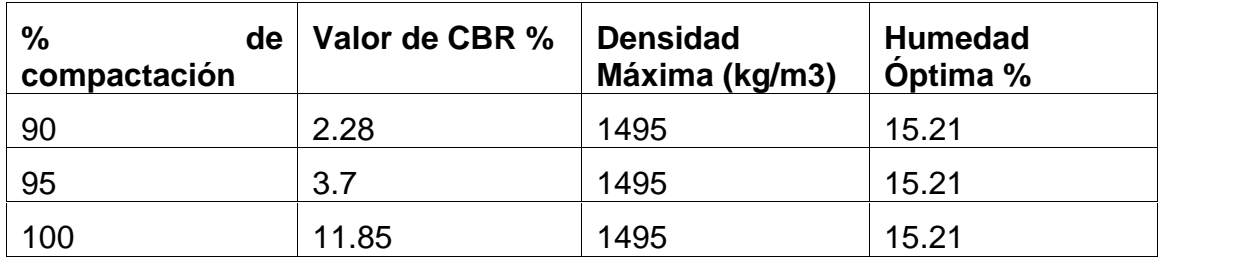

## **Tabla 8: Resultado CBR del suelo(A-1-b)**

*Fuente: elaboración propia*

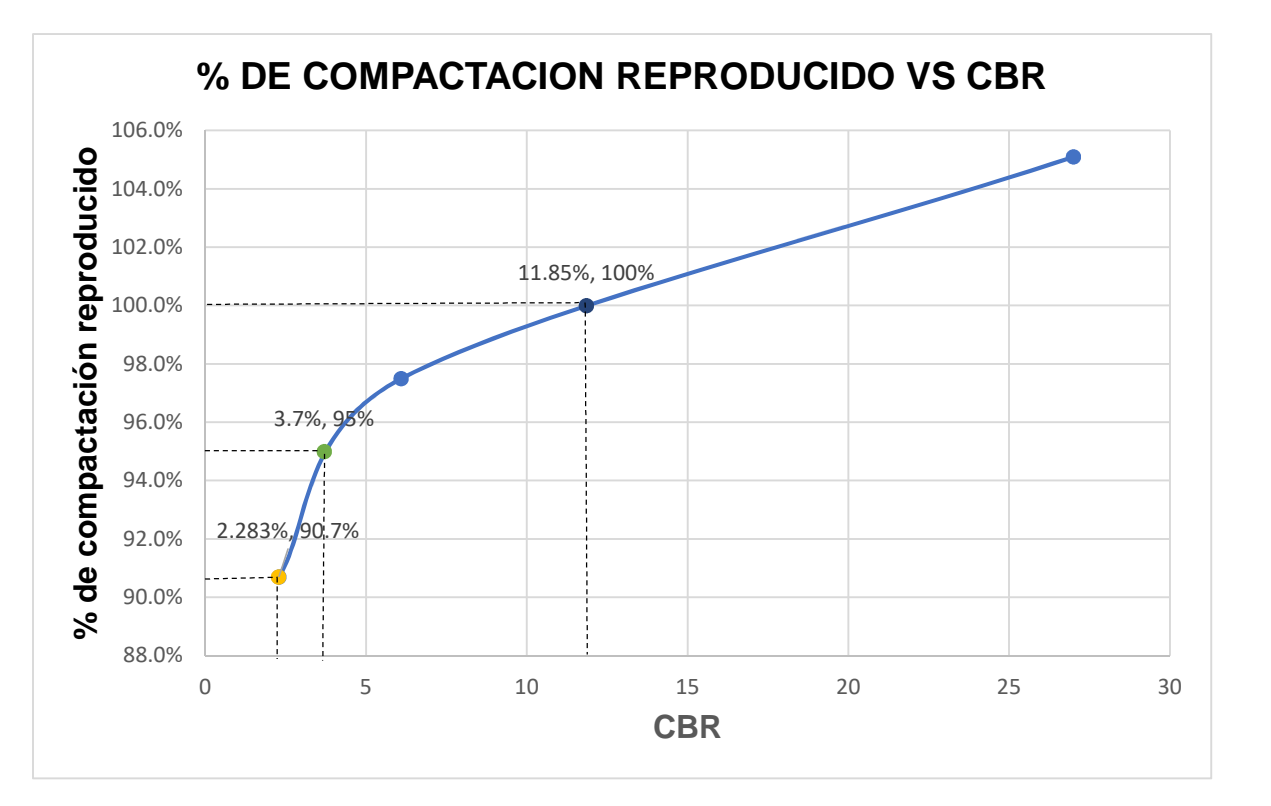

**Gráfica 42: % De compactación reproducido VS CBR del suelo A-1-b**

Para fines de diseño se utilizará el CBR de las muestras de suelo al 95% de compactación que corresponde a un valor de CBR de **3.7%**

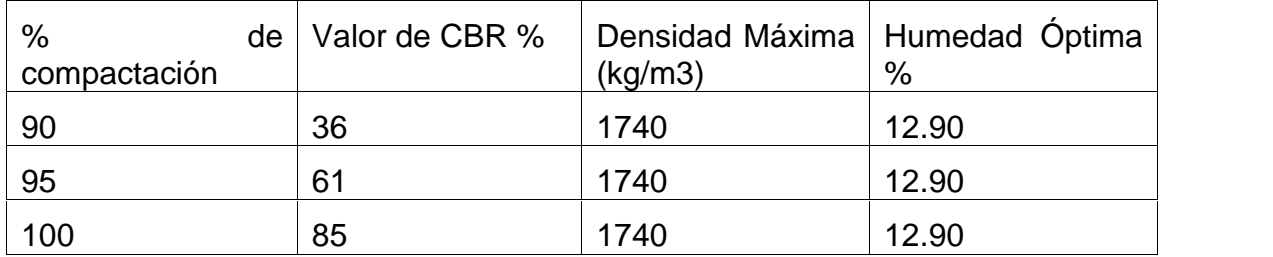

# **Tabla 9: Resultado del CBR de la mezcla de los bancos**

*Fuente: elaboración propia*

*Fuente: elaboración propia*

**Gráfica 43: % De compactación reproducido VS CBR mezcla de los bancos de materiales**

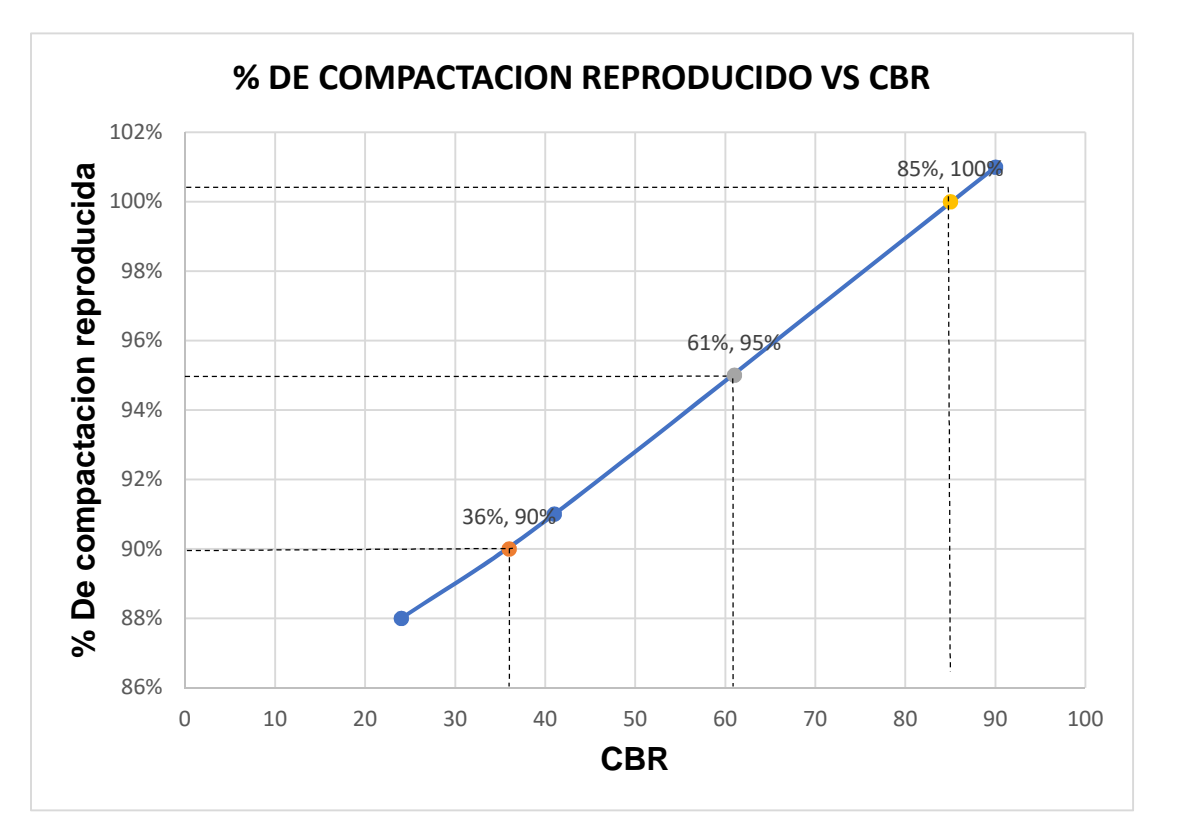

*Fuente: elaboración propia*

Su resistencia cumple con lo mínimo requerido por la NIC 2000 que es del 60%. **(Ver sección 1003, pág. 531 de la NIC 2000).**

# **Capítulo III: Estudio de Tránsito**

## **3.1 Introducción**

El estudio de tránsito permite conocer la composición vehicular en un tramo de carretera y el volumen de tránsito de la vía antes de la etapa de construcción, así como los cambios y volúmenes de tránsito una vez iniciada y finalizada la etapa de operación de ésta.

#### Objetivos:

- Cuantificar el Tráfico Promedio Diario Anual (TPDA) para el año base.
- Calcular el Tráfico Total de la vía, su composición y proyectarlos hasta el final del periodo de diseño a partir del año 2018 (año en que se estima el inicio de operación de la carretera).

#### **3.2 Clasificación vehicular**

Para el levantamiento de información en campo es necesario tener en cuenta las características de los vehículos, ya que difieren unos de otros, actualmente en nuestro país hay gran variedad de vehículos, para simplificar su estudio el Anuario de aforos de tráfico (2017) los agrupa en cuatro categorías de la siguiente manera:

- **Motocicletas:** Se incluyen todas las categorías de dos, tres y cuatro ruedas de vehículos motorizados, con o sin transporte, esta categoría incluye: scooter, motonetas, motocarros, cuadra ciclos y otros triciclos a motor.
- **Vehículos livianos:** son vehículos automotores de cuatro ruedas que incluyen, automóviles, camionetas y microbuses de uso personal.
- **Vehículos pesados de pasajeros:** son vehículos destinados al transporte público de pasajeros de cuatro, seis y más ruedas, que incluyen los

microbuses pequeños (hasta de 15 pasajeros y Microbuses Medianos de 25 pasajeros y los buses medianos y grandes.

 **Vehículos pesados de carga:** son los vehículos destinados al transporte pesado de carga mayores o iguales a tres toneladas y que tienen seis o más ruedas en 2, 3, 4, 5 y más ejes, estos vehículos incluyen, los camiones de dos ejes (C2), camiones C3, C2R2 y los vehículos articulados de cinco y seis ejes de los tipos (T3S2) y (T3S3) y otros tipos de vehículos para la clasificación de vehículos especiales, tales como Agrícolas y de Construcción.

Se utilizó como guía la tabla de tipología vehicular brindada por el anuario de aforo de tráfico 2017**(ver anexos, pág. XXXI, tabla 10)** se presenta los diferentes tipos de vehículos antes mencionados, esta tabla sirve como guía general para el análisis de los diferentes vehículos que circulan por el país.

# **3.2 Conteo vehicular**

La estación de conteo vehicular se hizo en una zona con visibilidad, de manera que permitiera captar el tráfico en ambos sentidos de la vía donde se realizó el aforo de conteo y clasificación vehicular.

La ubicación de la estación donde se realizó el conteo es a 10 metros de la entrada al camino San Isidro de la Cruz Verde, estación 0+010

Los datos que se presentan del conteo vehicular en la estación fueron realizados en tres días consecutivos (martes, miércoles, jueves).

El conteo inició el martes 27 de febrero de 2018 en un tiempo de 12 horas (6:00am a 6:00 pm) y finalizó el jueves 1 de marzo de 2018. **(Ver anexos, pág. XXXII- XXXVII, tabla 11-16).**

A continuación, se presenta una tabla resumen con los datos de campo obtenidos durante la realización del conteo vehicular.

|                   |                         |                     |      | <b>VEHÍCULOS DE PASAJEROS</b> |                     |             |            | <b>VEHÍCULOS DE CARGA</b> |                                         |                                         |              |
|-------------------|-------------------------|---------------------|------|-------------------------------|---------------------|-------------|------------|---------------------------|-----------------------------------------|-----------------------------------------|--------------|
| <b>DIAS</b>       | <b>Motocic</b><br>letas | Auto<br>móvil<br>es | Jeep | Camion<br>eta                 | <b>Micro</b><br>bús | Mini<br>bús | <b>Bus</b> | Liviano<br>de<br>carga    | Camión<br>de<br>carga<br>C <sub>2</sub> | Camión<br>de<br>carga<br>C <sub>3</sub> | <b>Total</b> |
| <b>Mar</b>        | 534                     | 203                 | 237  | 204                           | 42                  | 16          | 36         | 95                        | 39                                      | 99                                      | 1505         |
| <b>Mier</b>       | 550                     | 207                 | 230  | 240                           | 38                  | 17          | 36         | 79                        | 56                                      | 119                                     | 1572         |
| Jue               | 522                     | 216                 | 222  | 203                           | 37                  | 20          | 32         | 84                        | 41                                      | 116                                     | 1493         |
| T/PD<br>(12horas) | 535                     | 209                 | 230  | 216                           | 39                  | 18          | 35         | 86                        | 45                                      | 111                                     | 1523         |
| T/PD en<br>%      | 84%<br>16%              |                     |      |                               |                     |             |            |                           |                                         |                                         | 100%         |

**Tabla 17: Resumen de 3 días de 12 Horas por Tipo de Vehículo**

*Fuente: Elaboración propia*

La tipología que más predominó en este conteo vehicular fue la de vehículos de pasajeros, donde el mayor porcentaje de estos lo poseen las motocicletas, ya que es el vehículo más demandado en la zona.

Como se puede observar obtuvimos un número significativo de C2 y C3 ya que, en la fecha de realización del conteo vehicular, acontecía el movimiento de cierto material por parte de la Alcaldía y esto incrementa considerablemente el valor de ESAL's.

Debido a esto se decidió realizar nuevamente el conteo en 3 dias consecutivos, iniciando el día martes 26 de marzo de 2019 y finalizando el día jueves 28 de marzo del mismo año. **(Ver anexos, pág. XXXVIII-XLIII, tabla 18-23)**

A continuación, se presenta una tabla resumen con el nuevo conteo realizado en el presente año 2019:

| <b>DIAS</b>              |                         | <b>VEHÍCULOS DE PASAJEROS</b> |      | <b>VEHICULOS</b><br><b>DE CARGA</b> |                     |                    |            |                     |       |
|--------------------------|-------------------------|-------------------------------|------|-------------------------------------|---------------------|--------------------|------------|---------------------|-------|
|                          | <b>Motocic</b><br>letas | Automó<br>viles               | Jeep | <b>Camion</b><br>eta                | <b>Micro</b><br>bús | Mini<br><b>bús</b> | <b>Bus</b> | Liviano de<br>carga | Total |
| Mar                      | 441                     | 189                           | 166  | 196                                 | 20                  | 10                 | 38         | 59                  | 1119  |
| <b>Mier</b>              | 474                     | 196                           | 195  | 215                                 | 28                  | 14                 | 35         | 65                  | 1222  |
| Jue                      | 443                     | 200                           | 199  | 199                                 | 28                  | 19                 | 30         | 70                  | 1188  |
| T/PD<br>$(12)$ horas $)$ | 453                     | 195                           | 187  | 203                                 | 25                  | 14                 | 34         | 65                  | 1176  |
| T/PD en %                |                         |                               |      | 94%                                 |                     |                    |            | 6%                  | 100%  |

**Tabla 24: Resumen de 3 días de 12 Horas por Tipo de Vehículo**

#### *Fuente: Elaboración propia*

A diferencia del conteo realizado en el tiempo que acontecía el movimiento de material por el camino, podemos observar que no se obtuvieron camiones de carga C2 y C3, por lo que procedimos a trabajar con el posterior conteo vehicular para efectos de diseño.

# **3.3 Tránsito Promedio Diario Anual (TPDA)**

El tránsito promedio diario anual es la predicción del tránsito para propósito de diseño, que generalmente tiene un crecimiento normal proyectado en el corredor inmediato, con una concesión apropiada para los cambios en el uso de la tierra y un potencial desarrollo comercial e industrial.

Para el cálculo del TPDA tomaremos en cuenta el transito promedio diario el cual será afectado por el factor expansión y el factor semanal

Es importante mencionar que estos factores fueron tomados de la estación de conteo más cercana a la zona, perteneciente al sistema nacional de conteos volumétricos de tránsito, la cual fue la estación de mayor cobertura 401 MASAYA- GRANADA, del anuario de aforos de tráfico 2017 del MTI, ya que no existe alguna otra estación más próxima al proyecto.

En nuestro caso se utilizaron los factores del primer cuatrimestre del año Enero- Abril, ya que el conteo fue realizado en el mes de marzo. **(Ver anexos, Pág. XLIV, figura 18)**

A continuación se muestra la tabla de resultados obtenidos del TPDA:

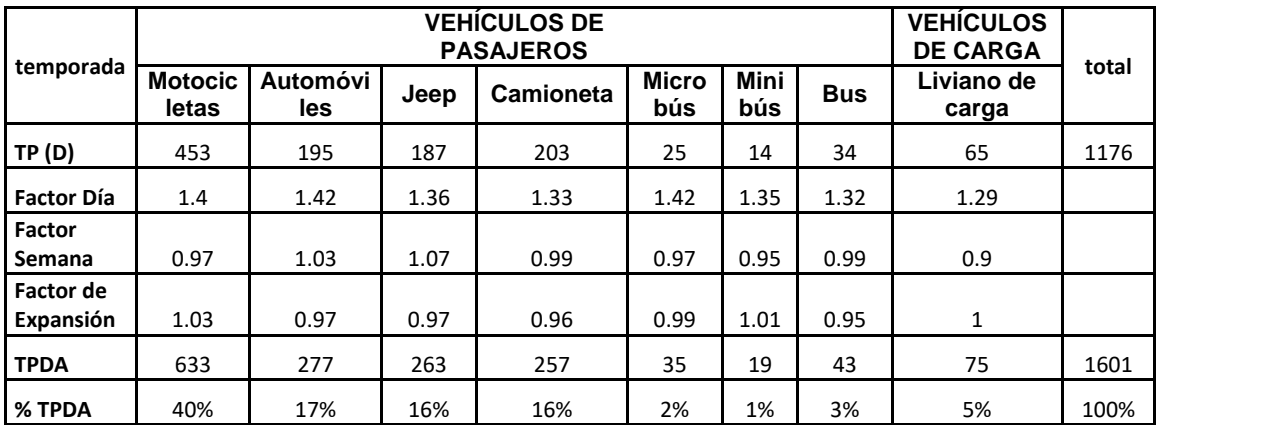

# **Tabla 25: Tránsito Promedio Diario Anual**

**Fuente: Elaboración propia**

## **3.4 Análisis de los resultados del TPDA**

Según los resultados obtenidos del conteo vehicular y lo expresado en la **tabla 25**, se tiene que la cantidad de vehículos que transitan por el tramo es de **1601 vpd.**

La estructura del TPDA del tramo está conformada en su mayoría por vehículos de pasajeros.

#### **3.5 Clasificación de la carretera**

Tomando en cuenta el TPDA actual de la carretera, obtenido por los conteos vehiculares, se clasifica el tramo según el manual centroamericano de la SIECA.

| <b>TPDA</b>                    |         | 20,000 |         | 20,000-10,000 |   | 10,000-3,000 |   | 3,000-500 |
|--------------------------------|---------|--------|---------|---------------|---|--------------|---|-----------|
| <b>Clasificación Funcional</b> | С       | S      | C       | S             | C | S            | C | S         |
| Autopistas Regionales          | $6 - 8$ | Pav.   | 4-6     | Pav.          |   |              |   |           |
| <b>Troncales Suburbanas</b>    | 4       | Pav.   | $2 - 4$ | Pav.          | 2 | Pav.         |   |           |
| <b>Troncales Rurales</b>       | 4       | Pav.   | $2 - 4$ | Pav.          | 2 | Pav.         |   |           |
| Colectoras Suburbanas          |         |        | $2 - 4$ | Pav.          | 2 | Pav.         | 2 | Pav.      |
| <b>Colectoras Rurales</b>      |         |        |         |               | 2 | Pav.         | 2 | Pav.      |

**Tabla 26: Clasificación de la carretera**

**TPDA=Transito promedio diario anual; C= Número de Carriles; S=Superficie de Rodadura; Pav. =pavimentadas**

**\****Fuente: Manual Centroamericano de Normas para el Diseño Geométrico de las Carreteras Regionales, SIECA. 2001*

Por lo tanto, el camino a San Isidro de la Cruz Verde en estudio según su TPDA (1601) es una **Colectora Suburbana.**

# **3.6 Periodo de diseño**

Es el tiempo para el cual se estima que una estructura de pavimento va a funcionar satisfactoriamente, es decir, es la definición de tiempo que transcurre desde la iniciación del servicio del sistema, hasta que por falta de capacidad o desuso sobrepasan las condiciones establecidas en el proyecto.

# **Tipo de Carretera Periodo de Diseño** Autopista Regional 20-40 años Troncales Suburbanas 15-30 años Troncales Rurales Colectoras Suburbanas 10-20 años Colectoras Rurales

#### **Tabla 27: Periodo de diseño**

*Fuente: Manual Centroamericano de Normas para el Diseño Geométrico de las Carreteras Regionales, SIECA. 2001*

Para efectos de diseño el periodo a utilizar es de **20 años**.

# **3.7 Proyección del tránsito**

En vista que es fundamental para un diseño de espesores de pavimento conocer las cargas a las cuales estará sometida la carretera en su vida útil, genera la indispensable necesidad de procurar predecir la cantidad de vehículos que circularán en el tramo los años siguientes hasta terminar el periodo de diseño.

La forma de calcular lo descrito es mediante factores de crecimiento vehicular, los cuales obedecen a un análisis de diferentes variables definidas y correlacionadas según el criterio del diseñador de la carretera.

Entre las variables de mayor importancia y más influyentes en el comportamiento del tránsito futuro en la zona se tiene: la economía del país, el historial de crecimiento vehicular y la población.

Estos indicadores permiten estimar la tasa de crecimiento vehicular, con la que se proyectarán los volúmenes de tránsito del año de puesta en servicio del proyecto al final del periodo de diseño.

De acuerdo con estos criterios analizados se obtuvo la siguiente información:

# **3.7.1 Tasa de crecimiento vehicular**

Para la variable tasa de crecimiento vehicular se seleccionó la estación permanente 401 correspondiente al tramo: Masaya-Granada, de la carretera NIC- 4, ya que es la estación más cercana al proyecto en estudio, donde se calculó el promedio de las tasas de crecimiento tomadas del anuario de aforos de tráfico 2017, tomando las tasas de 7 años se obtuvo una tasa de **3.7%**.

**Figura 19: Tasas de crecimiento en estaciones de mayor cobertura**

| <b>Nº</b>    | <b>CODIGO</b>    | EST. |                                       | TASAS  |       |       |       |       |       |       |             |
|--------------|------------------|------|---------------------------------------|--------|-------|-------|-------|-------|-------|-------|-------------|
|              | NIC.             |      | NOMBRE DEL TRAMO                      | 2010   | 2011  | 2012  | 2013  | 2014  | 2015  | 2016  | 2017        |
|              | NIC <sub>1</sub> | 1018 | Zona Franca La Garita                 | 2.08%  | 0.70% | 1.90% | 2.31% | 2.42% | 3.34% | 4.53% | 4.92%       |
| z            | $NIC-1$          | 107  | Sébaco - Emp. San Isidro              | 3.04%  | 1.59% | 1.75% | 4.60% | 4.79% | 5.15% | 5.66% | 1, 3, 1, 26 |
| з            | N C 2            | 200  | Entrada al INCAE El Crucero           | 2.52%  | 4.14% | 4.30% | 4.07% | 4.54% | 4.00% | 5.10% | 5.1/%       |
| A            | NIC-3            | 300  | Sébaco - Quebrada Honda               | 4.94%  | 4.27% | 4.83% | 4.30% | A.68% | 5.45% | 5.13% | 4.89%       |
| š            | NIC-4            | 401  | Masaya - Granada                      | 0.037% | 2.42% | 2.51% | 3.44% | 2.90% | 3.80% | 5.46% | 5.39%       |
| <b>b</b>     | N <sub>1</sub>   | 700  | Emp. San Francisco - Tecolostote      | 5.73%  | 5.10% | 5.40% | 5.28% | 5.00% | 5.35% | 5.49% | 6.17%       |
| ಾ            | NIC-12A          | 1205 | Emp. Chicnigalpa - Rotonda Chinandega | 4.73%  | 5.10% | 5.47% | 5.47% | 4.51% | 5.72% | 6.01% | 5.5C%       |
| $\mathbf{A}$ | <b>NIC 18A</b>   | 1802 | Son Marcos Masatepe                   | 5.36%  | 5.49% | 7.55% | 6.49% | 6.90% | 6.05% | 7.59% | 7 38%       |
| $\mathbf{c}$ | NIC-24A          | 2404 | Chinandega - Connte                   | 3.73%  | 5.72% | 8.60% | 7.97% | 8.14% | 9.12% | 8.99% | B.0006      |
| 10           | NIC 243          | 2400 | Chinandega (Rotonda) Rancheria        |        | 5.68% | 7.68% | 7.39% | 7.60% | 7.67% | 7.33% | 6.78%       |
| 11           | NIC 28           | 2803 | Nagarote La Paz Centro.               | 1.43%  | 4.56% | 5.67% | 4.65% | 5.10% | 4.04% | 3.71% | 4.21%       |
|              |                  |      | TASA PONDERADA POR ANO                | 3.36%  | 4.71% | 5.33% | 5.09% | 5.14% | 5.58% | 5.00% | 5.97%       |

Tasas de Crecimiento en Estaciones de Mayor Cobertura

*Fuente: anuario de aforos de tráfico 2017*

# **3.7.2 Producto Interno Bruto (PIB)**

La tasa de crecimiento del PIB utilizada fue el promedio de las tasas del año 2011 a las 2017 sacadas del anuario de estadísticas macroeconómicas 2017 del Banco Central de Nicaragua (BCN) obteniéndose una tasa de 4.8%.

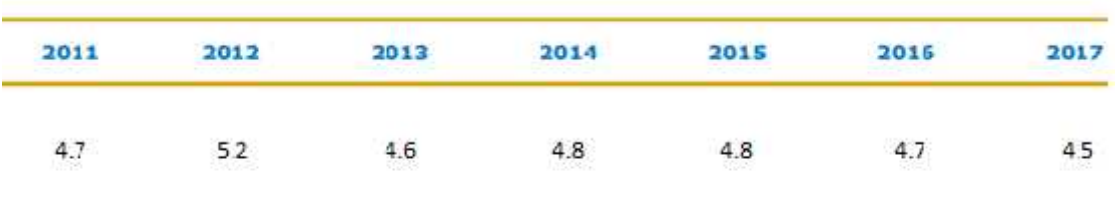

# **Figura 10: Tasas de crecimiento del PIB**

*Fuente: BCN*

#### **3.7.3 Tasa de crecimiento Poblacional**

IL1.2 POBLACIÓN ESTIMADA AL 30 DE JUNIO, POR SEXO.

La tasa de crecimiento poblacional que se utilizo fue el resultado del promedio de las tasas del año 2012 al 2016 obtenidas del anuario estadístico 2016 brindado por el INIDE, obteniéndose una tasa de **1.01%**.

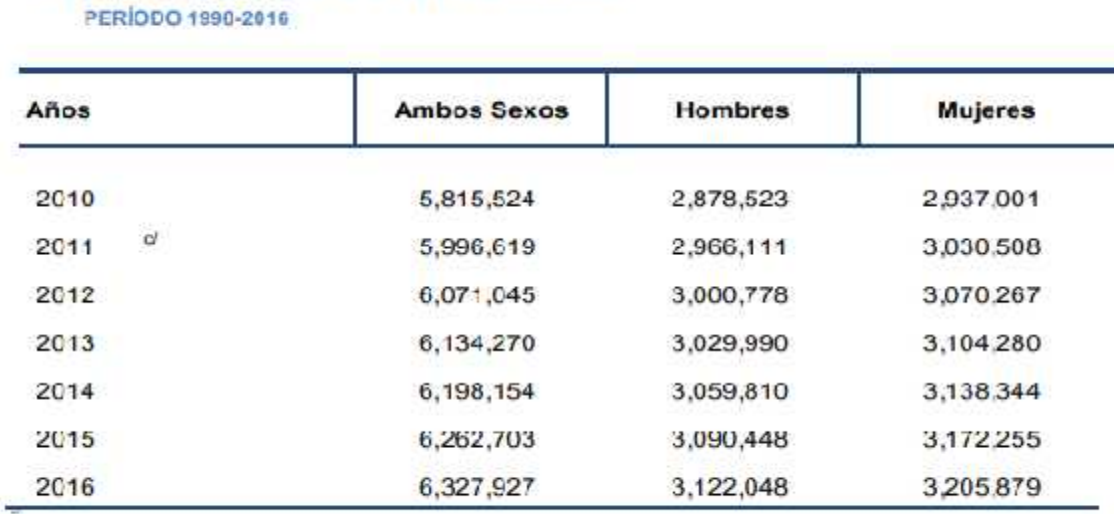

**Figura 21: Tasas de crecimiento poblacional**

*Fuente: INIDE*
## **Tabla 28: Tasa de crecimiento**

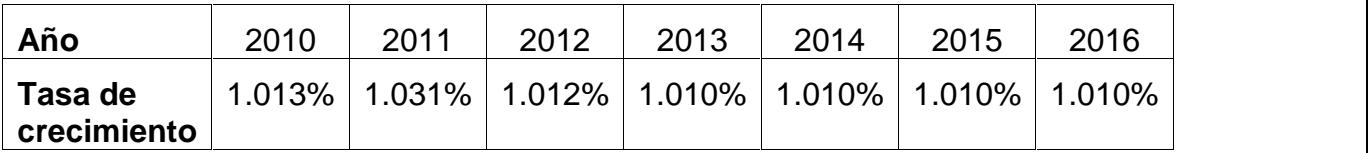

*Fuente: elaboración propia*

Tras haber analizado las tres variables necesarias para la tasa de crecimiento vehicular, se puede notar que:

## **Tabla 29: Porcentaje de tasa de crecimiento**

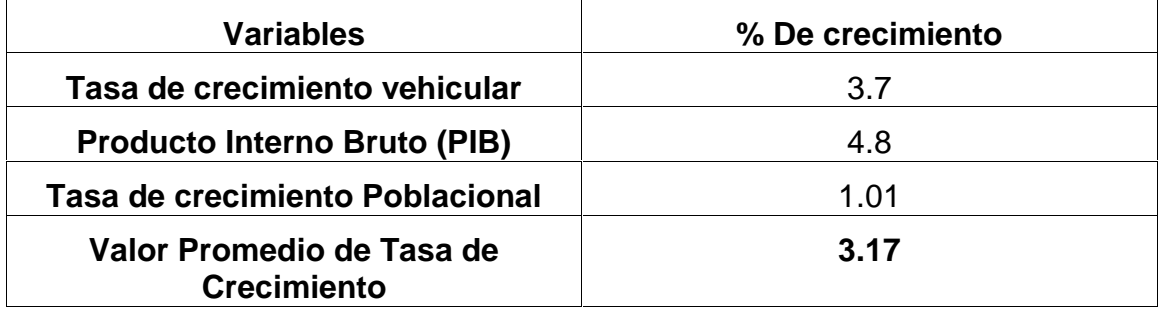

*Fuente: elaboración propia*

Para efectos de este estudio la tasa de crecimiento a utilizar será del **3.17 %**, en base a un historial de crecimiento de las variables analizadas de7 años.

Luego de obtener las tasas requeridas, se realizará la proyección de tránsito a su respectivo período de diseño con la siguiente formula.

## **Formula 1**

$$
T = T \qquad {}_0x(1+i)^n
$$

Donde:

TPDA<sub>F</sub>: Tránsito promedio diario anual futuro

TPDA<sub>n</sub>: Tránsito promedio diario anual del año cero

i: Tasa respectiva.

n: periodo de diseño del camino, **n=20 años**

En la siguiente tabla se refleja el transito promedio diario anual proyectado al periodo de diseño del camino.

|      |                         |                 |      | Vehículos de     |                     |             |            |                     |             |
|------|-------------------------|-----------------|------|------------------|---------------------|-------------|------------|---------------------|-------------|
| Año  | <b>Pasajeros</b>        |                 |      |                  |                     |             |            | Carga               | <b>TPDA</b> |
|      | <b>Motocic</b><br>letas | Automó<br>viles | Jeep | <b>Camioneta</b> | <b>Micro</b><br>bús | Mini<br>bús | <b>Bus</b> | Liviano de<br>carga |             |
| 2019 | 633                     | 277             | 263  | 257              | 35                  | 19          | 43         | 75                  | 1601        |
| 2020 | 653                     | 285             | 272  | 265              | 36                  | 19          | 44         | 77                  | 1652        |
| 2021 | 674                     | 294             | 280  | 274              | 37                  | 20          | 45         | 80                  | 1704        |
| 2022 | 695                     | 304             | 289  | 282              | 38                  | 20          | 47         | 82                  | 1758        |
| 2023 | 717                     | 313             | 299  | 291              | 39                  | 21          | 48         | 85                  | 1814        |
| 2024 | 740                     | 323             | 308  | 300              | 40                  | 22          | 50         | 88                  | 1872        |
| 2025 | 764                     | 334             | 318  | 310              | 42                  | 22          | 51         | 91                  | 1931        |
| 2026 | 788                     | 344             | 328  | 320              | 43                  | 23          | 53         | 93                  | 1992        |
| 2027 | 813                     | 355             | 338  | 330              | 44                  | 24          | 55         | 96                  | 2055        |
| 2028 | 838                     | 366             | 349  | 340              | 46                  | 25          | 56         | 99                  | 2120        |
| 2029 | 865                     | 378             | 360  | 351              | 47                  | 25          | 58         | 103                 | 2188        |
| 2030 | 892                     | 390             | 371  | 362              | 49                  | 26          | 60         | 106                 | 2257        |
| 2031 | 921                     | 402             | 383  | 374              | 50                  | 27          | 62         | 109                 | 2328        |
| 2032 | 950                     | 415             | 395  | 386              | 52                  | 28          | 64         | 113                 | 2402        |
| 2033 | 980                     | 428             | 408  | 398              | 53                  | 29          | 66         | 116                 | 2478        |
| 2034 | 1011                    | 442             | 421  | 410              | 55                  | 30          | 68         | 120                 | 2557        |
| 2035 | 1043                    | 456             | 434  | 423              | 57                  | 31          | 70         | 124                 | 2638        |
| 2036 | 1076                    | 470             | 448  | 437              | 59                  | 32          | 72         | 128                 | 2722        |
| 2037 | 1110                    | 485             | 462  | 451              | 61                  | 33          | 75         | 132                 | 2808        |
| 2038 | 1146                    | 501             | 477  | 465              | 63                  | 34          | 77         | 136                 | 2897        |
| 2039 | 1182                    | 516             | 492  | 480              | 64                  | 35          | 80         | 140                 | 2989        |

**Tabla 30: Proyecciones TPDA**

*Fuente: Elaboración Propia*

Se estima que el tránsito promedio diario (TPDA) al año de proyección **(2039)** será de **2,989 vpd.**

### **3.8 Tránsito de diseño (TD)**

Es la determinación del tránsito para el diseño de pavimento que tiene como objetivo, la cuantificación del número acumulado de eje simple equivalentes que circularán por la vía durante el periodo de diseño. El tránsito de diseño se calcula mediante la siguiente ecuación:

#### **Formula 2**

 $T : T \times F \times F \times F$ 

Donde:

TD: Tránsito de Diseño

To: Tránsito inicial o tránsito base (2019)

FC: Factor de crecimiento

Fc: Factor carril

FD: Factor Direccional

### **3.8.1 Factor de crecimiento (FC)**

El factor de crecimiento de tráfico considera los años de vida útil de la vía (periodo de diseño), más la tasa de crecimiento vehicular estimada para el proyecto, de esta manera nos muestra cómo se comportará el tránsito vehicular sobre la vía respecto al tiempo.

El factor de crecimiento se determinará a través de la siguiente formula:

#### **Formula 3**

$$
F = 365 * \left[ \frac{(1+i)^n - 1}{i} \right]
$$

Dónde:

i: Tasa de crecimiento, **3.17 %**

n: periodo de diseño, **20 años**

Por lo tanto, el factor de crecimiento es igual a:

$$
F = 365 * \left[ \frac{(1 + 0.0317)^2 - 1}{0.0317} \right] = 9,979.06
$$

## **3.8.2 Factor carril (F'c)**

Es la relación que existe en la distribución del tráfico cuando dos o más carriles son usados en una solo dirección.

La vía en estudio va a diseñarse con un carril por sentido por lo tanto el valor es de **1,** valor tomado de la **tabla 16.**

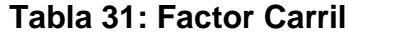

| Condiciones                    | Fc.          |
|--------------------------------|--------------|
| 1 carril por dirección         | 1.0          |
| 2 carriles por dirección       | $0.8 - 1.0$  |
| 3 carriles por dirección       | $0.6 - 0.8$  |
| 4 o más carriles por dirección | $0.5 - 0.75$ |

*Fuente: Guía para el diseño de estructuras de pavimento, AASHTO, 1993*

# **3.8.3 Factor Direccional (FD)**

El camino está clasificado como Colectora Suburbana, para el cual se considera un factor direccional (FD) del 0.5, esto quiere decir que la circulación de vehículos es igual en ambos sentidos;**(dato tomado de la Guía para el diseño de estructuras de pavimento, AASHTO, 1993).**

Referencia del factor direccional (FD) del flujo vehicular sobre la vía. (Ver figura 7)

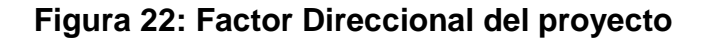

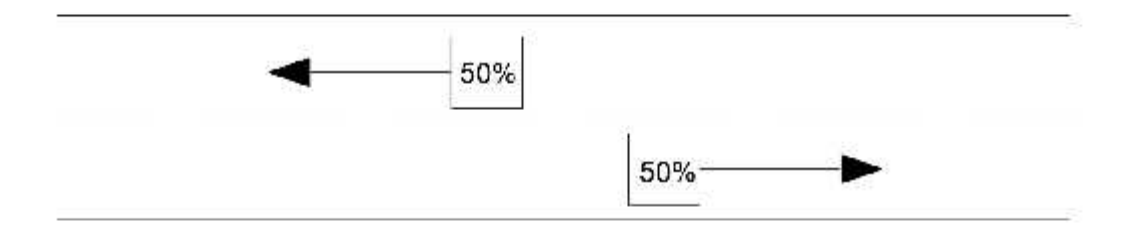

**Fuente: Elaboración propia**

## **3.8.4 Cálculo del tránsito de diseño (TD)**

Una vez definido los parámetros anteriores podemos obtener el tránsito de diseño (TD) el cual se presenta en la **tabla 32.**

| Tipo de vehículo    | <b>TPDA</b> | Tasa de<br>crecimiento | <b>FC</b> | Fd  | Fć | TD      |
|---------------------|-------------|------------------------|-----------|-----|----|---------|
| <b>Motocicletas</b> | 633         | 0.0317                 | 9979.06   | 0.5 |    | 3159186 |
| <b>Automóviles</b>  | 277         | 0.0317                 | 9979.06   | 0.5 |    | 1380357 |
| Jeep                | 263         | 0.0317                 | 9979.06   | 0.5 |    | 1314682 |
| <b>Camioneta</b>    | 257         | 0.0317                 | 9979.06   | 0.5 |    | 1282408 |
| <b>Microbús</b>     | 35          | 0.0317                 | 9979.06   | 0.5 |    | 172364  |

**Tabla 32: Tránsito de diseño**

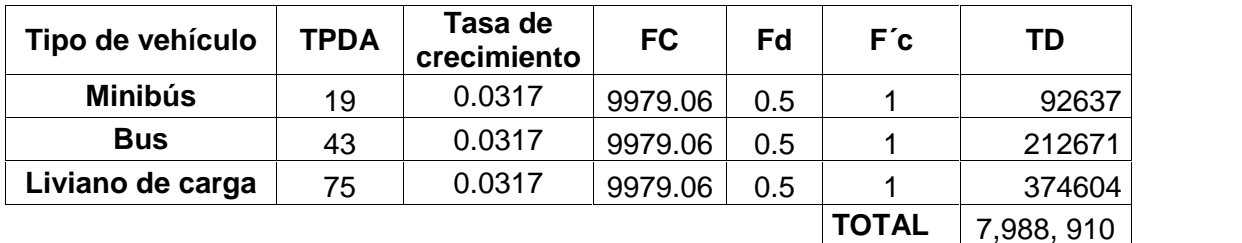

#### *Fuente: Elaboración propia*

#### **3.9 Determinación de los ejes ESAL'S Equivalentes**

El cálculo de los ejes equivalentes se realizó con la **Fórmula 4** con la ayuda de los factores de equivalencia de carga dados en las **tablas 33 y 34** (**Ver anexos, pág. XLV-XLVI**). Se utilizaron los pesos máximos por eje (**Ver anexos, pág. XLVII, figura 23**) y se convirtieron los pesos en kips de las **tablas 33 y 34** a toneladas y luego se interpoló para obtener los factores de equivalencia de carga para los pesos dados en toneladas.

#### **Fórmula 4**

 $E = T \times F$ 

Debido a que es una calle de tránsito menor se utilizará un índice de serviciabilidad final Pt = 2.0 y un SN asumido de 3. No se consideraron las motos en la determinación de los ESAL's debido a que su peso no es de significancia en comparación con el de los demás tipos de vehículos.

Se calculó los ESAL´s para cada tipo de vehículo obteniéndose los resultados mostrados en la **Tabla 35, ver pág. 35**

| Tipo de Veh.     | TD       | Peso x<br>eje Ton | Peso x<br>eje Kips | Tipo de<br>eje | <b>LEF</b> |                  | <b>ESAL's</b>  |  |
|------------------|----------|-------------------|--------------------|----------------|------------|------------------|----------------|--|
| Automóviles      | 1380357  | 1                 | 2.2                | Sencillo       | 0.00038    | 0.00076          | 1049.07        |  |
|                  |          | 1                 | 2.2                |                | 0.00038    |                  |                |  |
| Jeep             | 1314682  | 1                 | 2.2                | Sencillo       | 0.00038    | 0.00076          | 999.16         |  |
|                  |          | 1                 | 2.2                |                | 0.00038    |                  |                |  |
| Camioneta        | 2.2<br>1 |                   | 0.00038            | 0.00423        | 5424.59    |                  |                |  |
|                  | 1282408  | 2                 | 4.41               | Sencillo       | 0.00385    |                  |                |  |
| Microbús         | 172364   | $\overline{2}$    | 4.41               | Sencillo       | 0.00385    | 0.06199          | 10684.86       |  |
|                  |          | 4                 | 8.82               |                | 0.05814    |                  |                |  |
| Minibús          | 92637    | 4                 | 8.82               | Sencillo       | 0.05814    | 0.98848          | 91570.05       |  |
|                  |          | 8                 | 17.64              |                | 0.93034    |                  |                |  |
| <b>Bus</b>       | 212671   | 5                 | 11.025             | Sencillo       | 0.14074    | 2.51774          | 535450.37      |  |
|                  |          | 10                | 22.05              |                | 2.377      |                  |                |  |
| Liviano de carga | 374604   | 4                 | 8.82               | Sencillo       | 0.05814    | 0.98848          | 370288.50      |  |
|                  |          | 8                 | 17.64              |                | 0.93034    |                  |                |  |
|                  |          |                   |                    |                |            | ESAL's de diseño | 1, 015, 466.59 |  |

**Tabla 35: Resultado del ESAL'S de diseño**

### *Fuente: Elaboración propia*

Esto quiere decir que en el periodo de diseño de la vía pasarán el equivalente a **1, 015, 466.59** ejes de 80 kN.

### **Capítulo IV: Diseño de la estructura de pavimento**

## **4.1 Introducción**

El método que se utilizó para realizar el diseño de la estructura de pavimento en este trabajo monográfico fue el de la A.A.S.H.T.O. 93, este método involucra los estudios abordados anteriormente.

El método A.A.S.H.T.O. es el más usado y cuenta con dos técnicas de diseño para estructuras de pavimento: rígido y flexible. Para el diseño propuesto a continuación se utilizó el método flexible tomando ciertas consideraciones:

Suponer que el pavimento de adoquín trabaja como pavimento flexible, está basado en la forma como este asimila las cargas y las transmite a los demás miembros de la estructura de pavimento, trabajando de forma articulada.

## **4.2 Confiabilidad**

Las estadísticas tienen su aplicación en este modelo matemático tratando de obtener una tendencia de funcionalidad de las predicciones que se tomen, la selección del nivel apropiado para el diseño de un pavimento radica en el uso esperado de ese pavimento. Los niveles de confiabilidad están en dependencia de muchos factores que conllevarán al grado de serviciabilidad que presentarán los diseños de pavimentos de la GUÍA AASHTO 1993, ha propuesto un cuadro de porcentajes de confiabilidad de acuerdo con el grado funcional. **(Ver tabla 36, pág. 37).**

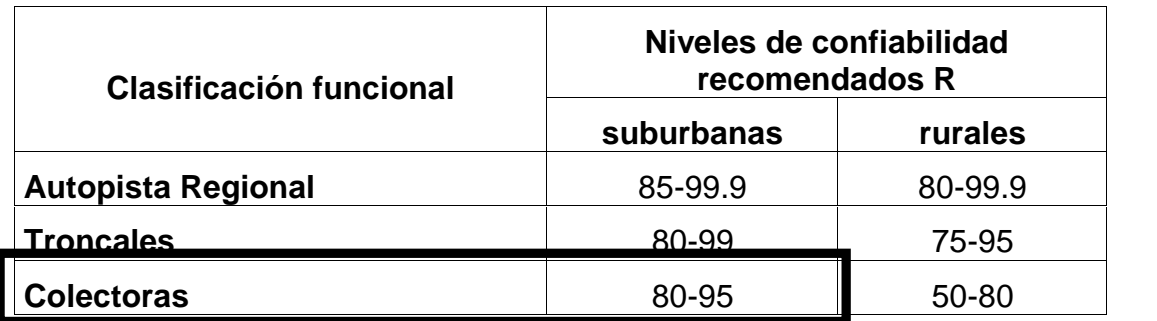

## **Tabla 36: Confiabilidad recomendada de acuerdo con el tipo de camino**

*Fuente: Manual Centroamericano de Normas Para el Diseño Geométrico de las Carreteras Regionales, SIECA 2001*

Por ser una carretera colectora suburbana, para este estudio se consideró una confiabilidad del 85%.

| Confiabilidad R, % | Valor Zr |
|--------------------|----------|
| 50                 | $-0.000$ |
| 60                 | $-0.253$ |
| 70                 | $-0.524$ |
| 75                 | $-0.674$ |
| 80                 | $-0.841$ |
| 85                 | $-1.037$ |
| 90                 | $-1.282$ |
| 91                 | $-1.340$ |
| 92                 | $-1.405$ |
| 93                 | $-1.476$ |
| 94                 | $-1.555$ |
| 95                 | $-1.645$ |
| 96                 | $-1.751$ |
| 97                 | $-1.881$ |
| 98                 | $-2.054$ |
| 99                 | $-2.327$ |

**Tabla 37: Valores de Zr dependiendo del porcentaje de confiabilidad**

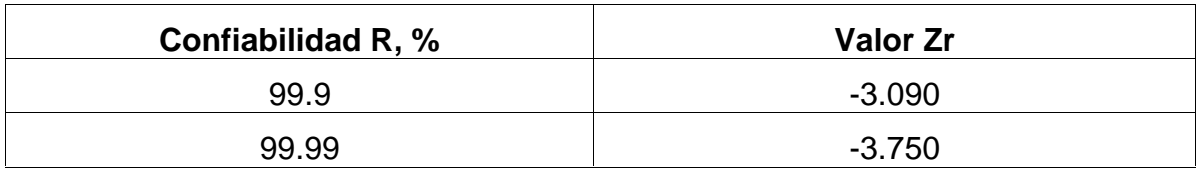

*Fuente: Guía para el diseño de estructuras de pavimento, AASHTO, 1993*

Una vez determinado el valor de la confiabilidad en la tabla anterior, es fácil elegir los valores de Zr en la curva normal para diversos grados en este caso el valor determinado es de -1.037.

## **4.3 Desviación estándar So.**

Se identifica como la variación en la predicción del comportamiento de los niveles de servicio del tránsito teniendo en cuenta los errores en la predicción de este.

Para la estimación de la desviación estándar, la GUÍA AASHTO 1993, ha dispuesto ciertos valores que fueron desarrollados a partir de un análisis de varianza que existía en el Road Test y en base a predicciones futuras del tránsito, y son los siguientes:

> 0.30-0.40 Pavimento rígido 0. 40-0.50 Pavimento flexible

El valor de la desviación estándar determinado es de 0.45 por considerar el comportamiento de la estructura de adoquín como un pavimento flexible.

## **4.4 Indice de serviciabilidad**

La serviciabilidad se define como la capacidad del pavimento para brindar un uso confortable y seguro a los usuarios. Para su determinación se realizan estudios de calidad en dependencia del tipo de carpeta de rodamiento a evaluar. La forma más sencilla para determinar la perdida de serviciabilidad es mediante la **tabla 38**.

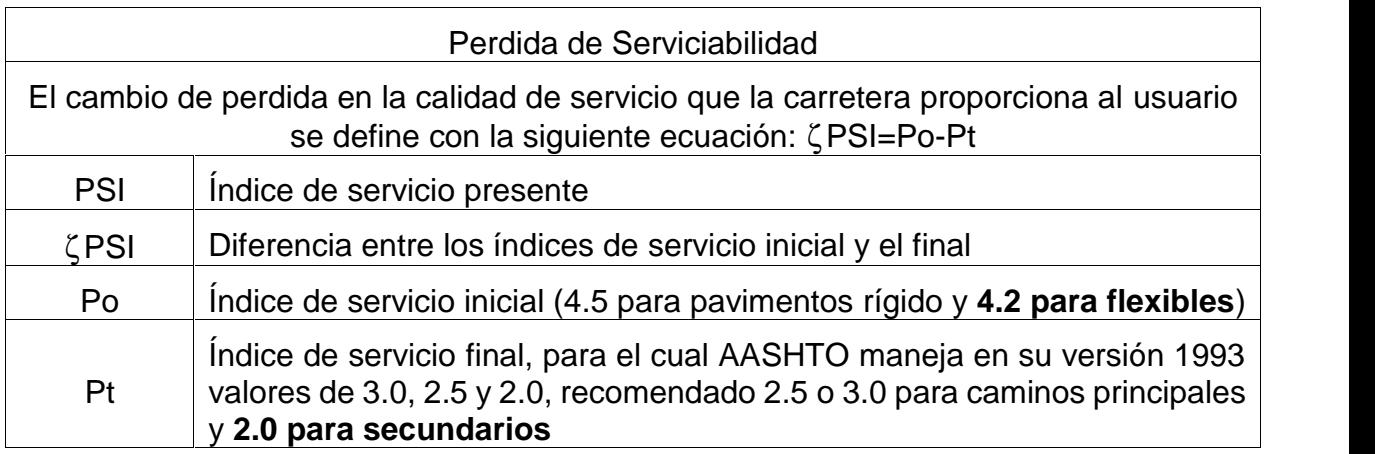

## **Tabla 38: Perdidas de serviciabilidad**

*Fuente: Guía para Diseño de Estructuras de pavimentos, AASHTO, 1,993*

Los valores de los índices de serviciabilidad determinado fueron de **4.2** para el inicio por considerarse un pavimento flexible y de **2.0** para el final por ser un camino de transito menor, así el valor de la pérdida en la calidad de servicio es igual a **2.2**.

### **4.5 Coeficiente de drenaje**

Es un hecho bien conocido que la presencia del agua es un factor primordial que se debe tomar en cuenta en el diseño de pavimentos. Los modelos clásicos de diseño toman en consideración los parámetros de resistencia de los paquetes estructurales en base a la saturación.

El coeficiente de drenaje se expresa en la fórmula del número estructural por medio del drenaje (mi) que toma en cuenta las capas no ligadas.

| Calidad de<br>drenaje | % de tiempo en el que el pavimento está expuesto a niveles de<br>humedad próximos a la saturación |               |               |       |  |
|-----------------------|---------------------------------------------------------------------------------------------------|---------------|---------------|-------|--|
|                       | $\Phi$ %                                                                                          | $1 - 5%$      | $5 - 25%$     | 425%  |  |
| Excelente             | 1 40-1 35                                                                                         | $1.35 - 1.30$ | 1 30-1 20     | 1 2 O |  |
| <b>Bueno</b>          | 1.35-1.25                                                                                         | 1.25-1.15     | 1.15-1.00     | 1.00  |  |
| Regular               | $1.25 - 1.15$                                                                                     | 1.15-0.80     | 1.00-0.80     | 0.80  |  |
| Pobre                 | 1.15-1.05                                                                                         | 1.05-0.95     | $0.80 - 0.60$ | 0.60  |  |
| Muy pobre             | 1.05-0.95                                                                                         | $0.95 - 0.75$ | $0.75 - 0.40$ | 0.40  |  |

**Tabla 39: Coeficiente de Drenaje para Pavimentos Flexible. (m)**

*Fuente: manual Centroamericano para diseño de pavimentos, 2002.*

Debido que las muestras son sometidas a un cien por ciento de saturación El valor asumido en nuestro diseño es de **m=1.**

## **4.6 Modulo de resiliencia Mr.**

El módulo de resiliencia es el esfuerzo desviador repetido aplicando en compresión triaxial entre la deformación axial recuperable, es por eso por lo que el concepto de módulo de resiliencia está ligado invariablemente a un proceso de carga repetida, de acuerdo con los estudios llevados a cabo sobre módulo de resiliencia, este parámetro no es una propiedad constante de los materiales, sino que depende de muchos factores.

Dependiendo del material en estudio, algunos de los factores más importantes son: parámetros de compactación (peso volumétrico y contenido de agua); método de compactación; número de aplicaciones de carga; magnitud del esfuerzo; tipo y contenido de modificaciones; temperatura etc.

Para determinar el módulo de resiliencia se hace uso de los valores del CBR, tomando en cuenta la siguiente consideración brindada por la AASHTO:

$$
CBR \Phi 10............Mr (PSI) = 1500 x CBR
$$

Ya que el CBR seleccionado para efectos de diseño es 3.7  $\Phi$ 10, procedemos a realizar el cálculo del módulo de resiliencia:

$$
Mr = 1500 \times 3.7 = 5,550 PSI
$$

Obtuvimos un valor de Mr de **5, 550 PSI** para un CBR de suelo de **3.7 %**

El módulo de resiliencia de la base se calculó por medio del nomograma Variación en el coeficiente estructural de la capa base, haciendo uso del parámetro CBR de la mezcla que es de 61%, obteniéndose un valor de 26, 500 PSI. **Ver figura 24, Pág. 42.**

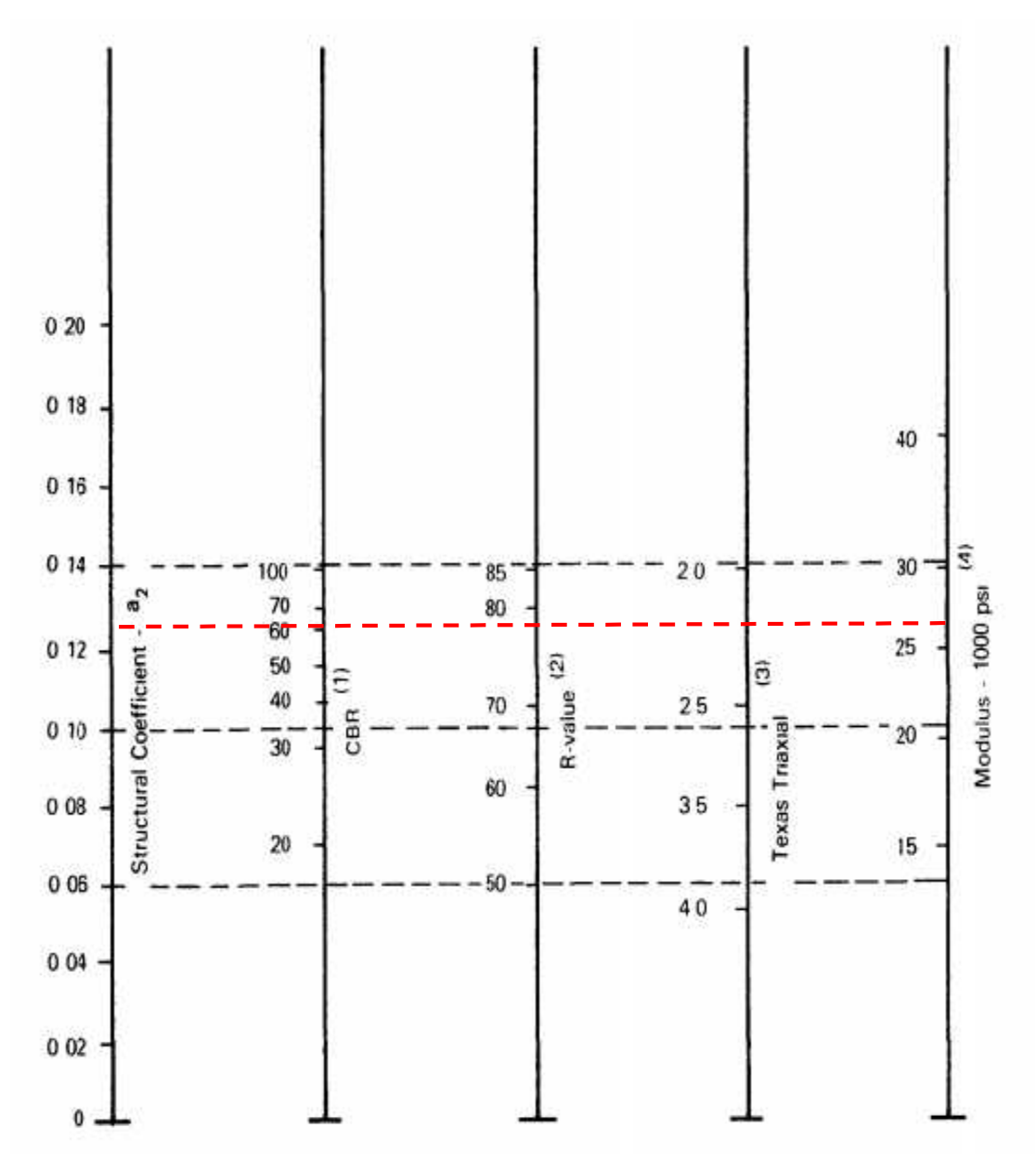

**Figura 24: Variación en el coeficiente estructural de la capa base**

*Fuente: Guía para diseño de estructuras de pavimentos, AASHTO, 1993.*

#### **4.7 Coeficientes del paquete estructural (a1, a2,)**

Los Coeficientes Estructurales de capa son requeridos para el diseño estructural normal de los pavimentos, lo que permite convertir los espesores reales a números estructurales (SN), siendo cada coeficiente una medida de la capacidad relativa de cada material para funcionar como parte de la estructura del pavimento.

#### **4.7.1 Carpeta de rodamiento (a1)**

El Coeficiente estructural  $a_1$  es la superficie de Rodadura, en este caso este coeficiente no es calculado puesto que ya está dado por el manual centroamericano para diseño de pavimentos SIECA, pág.107- capitulo 7 donde es **= 0.45.**

#### **4.7.2 Capa de base (a2)**

Para el coeficiente estructural  $u_1$  utilizamos el nomograma de la **figura 24, Pág. 42** tomando como parámetro el CBR de la mezcla de bancos que es de 61% obteniendo un  $a_2 = 0.127$ .

#### **4.8 Calculo de número estructural y espesores.**

El Número Estructural de cada Capa de la Estructura de Pavimento son empleados en el método de AASHTO 93, para la carpeta de rodamiento utilizaremos la siguiente ecuación:

$$
S_{1} = a_{1} \cdot D_{2}
$$

Como ya conocemos el valor del coeficiente  $a_1$  y sabemos que el espesor del adoquin es de 4 Plg, sustituimos y encontramos el valor de  $S_{-1}$ 

$$
S_{1} = 0.4 \cdot 4 = 1.8
$$

Nota: este valor no se corrige ya que el espesor del adoquín no varía.

Para la base debemos de conocer el valor de D2 el cual se calculará mediante el despeje de la siguiente ecuación  $S_{r}$  =  $a_1 \times D_1 \times m_1 + a_2 \times D_2 \times m_2$  el cálculo mediante el nomograma del *S*<sub>r</sub> se muestra en la figura 25, Pág. **45 (Calculo del Número Estructural de diseño SNreq para la subrasante.)**

Valores para utilizar:

 $R = 85$ 

 $So = 0.45$ 

ESAL's = 1, 015, 466.59

 $Mr = 5, 550$  PSI

 $\zeta$  PSI = 2.2

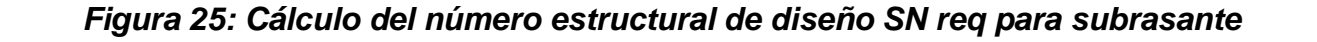

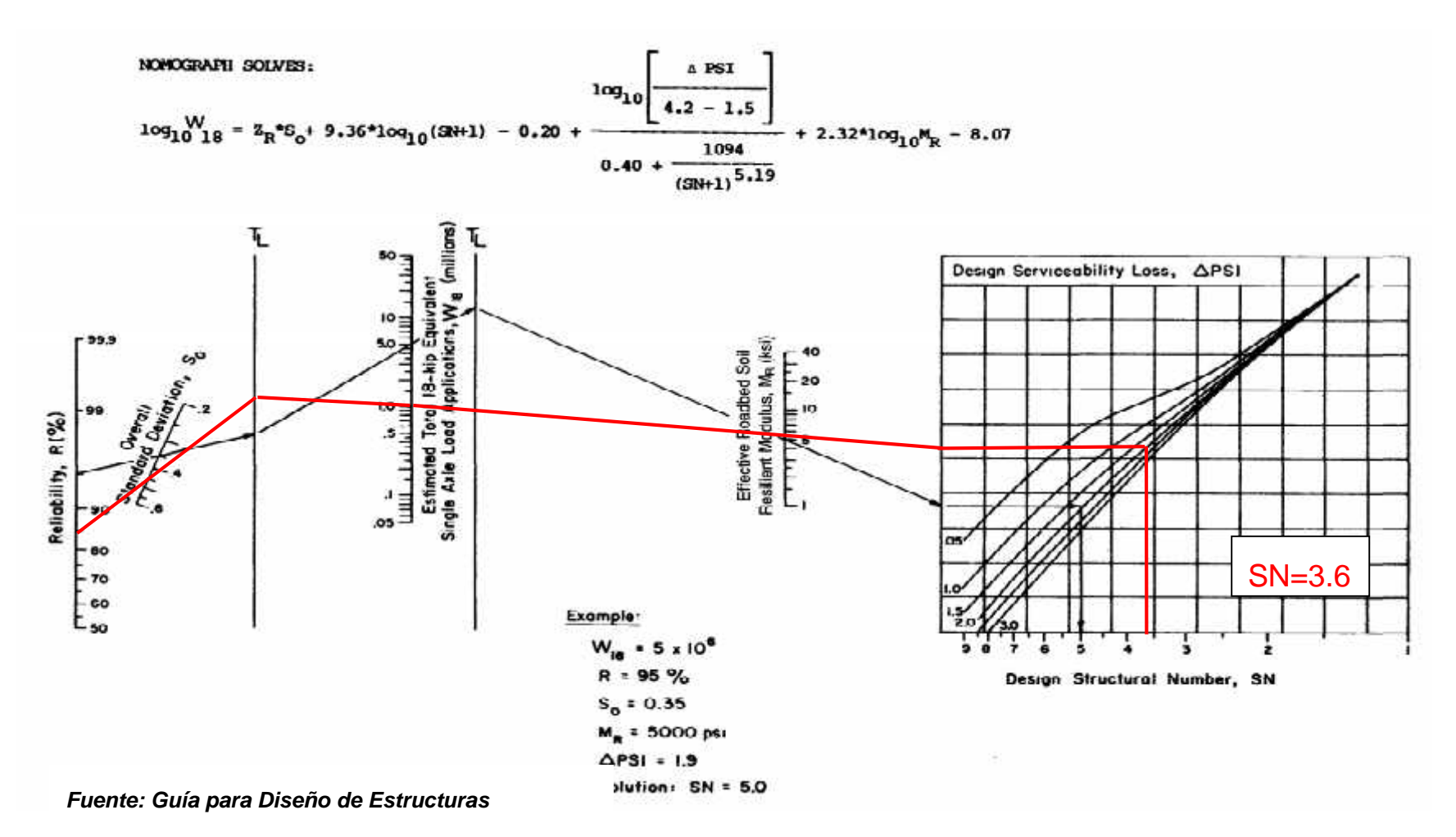

*de pavimentos, AASHTO, 1,993*

### **4.9 Calculo del espesor D2 de la base.**

$$
S_r = a_1 x D_1 + a_2 x D_2
$$

Donde:

$$
S_{ri} = 3.6
$$

 $\mathbf{u}_1$ : Coeficiente de carpeta (adoquín) = 0.45

 $a_2$ : Coeficiente de base = 0.127

 $D_1$ : Espesor del adoquín = 4 Plg

 $D_2$ : Espesor de la base =  $\chi$ ?

Si el espesor de adoquín es 4 Plg, entonces:

 $3.6 = 0.45$  (4) + 0.127 ( $L_2$ )

 $3.6 = 1.8 + 0.127$  $(B<sub>2</sub>)$ 

Despejando  $D_2$ :

 $=\frac{3.6-1.8}{0.1}=14.17$  | 15 Plg

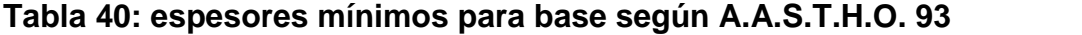

| Valor ESAL's               | Espesor en pulgadas para la base |
|----------------------------|----------------------------------|
| M50, 000                   |                                  |
| 50,001 - 150,000           |                                  |
| <u> 150 001 - 500 000 </u> |                                  |
| 500,001 - 2,000,000        |                                  |
| 2,000,001 - 7,000,000      |                                  |
| 07,000,000                 |                                  |

*Fuente: Guía para diseño de estructuras de pavimentos, AASHTO, 1993.*

Ya que nuestro ESAL´s es de 1, 015, 466.59 ejes de 80 kN el espesor mínimo para base corresponde a 6 pulgadas, por lo q nuestra base cumple con cierto criterio.

Por lo tanto, los espesores de diseño que cumplan con las especificaciones de los materiales son:

Adoquín: 4<sup>"</sup> (10 centímetros)

Base: 15<sup>"</sup> (38 centímetros)

En base a lo anterior la estructura de pavimento quedaría conformada de la manera siguiente:

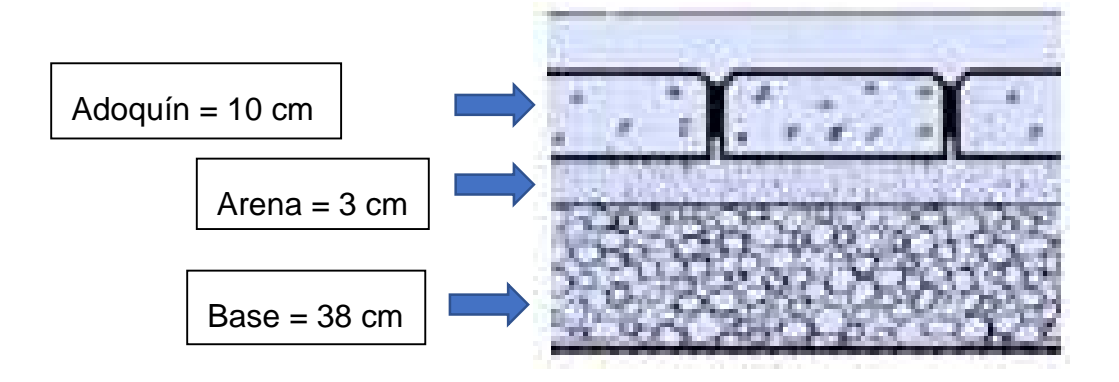

## **Capítulo V: Diseño geométrico vial**

### **5.1 Levantamiento Topográfico**

Los levantamientos topográficos se realizan con el fin de determinar la configuración del terreno y la posición sobre la superficie de la tierra, de elementos naturales o instalación construidas por el hombre. En un levantamiento topográfico se toman los datos necesarios para la representación gráfica o elaboración del mapa del área en estudio.

El levantamiento topográfico fue realizado por una cuadrilla de 4 personas (Anotador, Topógrafo y dos ayudantes). Fue realizado en un lapso de dos dias, obteniendo los datos necesarios para la realización del diseño geométrico.

Se siguió la metodología de levantar puntos iniciando en el punto número uno en el eje del camino tomando datos en secciones transversales a una distancia de 20 metros entre una y otra incluyendo por radiaciones para la infraestructura existente *(ver anexos, pág. XLVIII, figura 26-27).*

### **5.1.1 Tipo de levantamiento utilizado**

Los trabajos de campo fueron levantamientos taquimétricos por el método de radiación, sobre una poligonal de apoyo. La taquimetría es el procedimiento topográfico que determina en forma simultánea las coordenadas Norte, Este y Cota de los puntos sobre la superficie del terreno.

El método de radiación es un método comúnmente empleado en levantamiento de superficies de mediana y gran extensión. Este método se apoya en una poligonal base previamente levantada a partir de cuyos vértices se hacen radiaciones a fin de determinar la ubicación de los puntos.

Debido que se requiere definir la forma dimensional del terreno, levantamos una poligonal abierta a lo largo del eje central del camino de igual forma levantamos puntos a los lados exteriores del camino.

## **5.1.2 Equipo utilizado.**

Los equipos utilizados para realizar el levantamiento topográfico fueron los siguientes:

- 1) Estación total modelo Ruide RTS 820
- 2) Prismas: Constante de prisma=30mm
- 3) Cintas métricas de 5 m y 30 m
- 4) Pintura en aerosol

## **5.1.3 Puntos Topográficos del proyecto**

La tabla de puntos levantados del camino tanto su poligonal abierta como las demás estructuras abiertas se presenta en los **anexos, pág. XLIX-LVI, tabla 41.**

## **5.1.4 Elaboración de planos**

La información del levantamiento topográfico fue utilizada para elaborar planos haciendo uso del software Civil 3D los cuales se encuentran adjuntos al final de este documento monográfico. *(Ver anexos, página LXV).*

### **5.1.5 Interpretación de los planos Topográficos.**

El levantamiento topográfico realizado a través del equipo estación total nos permite una lectura de puntos con coordenadas X, Y y Z siendo Z la altura de cada punto, estas coordenadas geográficas están en el sistema UTM WG84/zona 16N *(ver anexos pág. XLIX-LVI, tabla 41)*. Estos puntos nos permiten obtener una representación gráfica de la altimétrica y planimetría del área del proyecto.

Para el proyecto se trazaron perfiles longitudinales y transversales del terreno natural, una vez obtenidos estos perfiles procedimos a trazar la rasante de diseño que será el nivel alcanzado para la capa de rodamiento(adoquín). Con ayuda del software Civil 3D podemos determinar la sección típica de nuestra calle representando en ella el espesor de la base de diseño, además de su capa de rodamiento; esta sección típica se traslada a las secciones transversales de terreno natural donde podremos observar los diferentes cortes o rellenos.

## **5.2 Diseño Geométrico**

El diseño geométrico propuesto en este capítulo se sustenta en las disposiciones establecidas por la Secretaría de Integración Económica Centroamericana (SIECA) a través del manual de carreteras con enfoque de gestión de riesgo y seguridad vial.

En algunos casos fue necesario consultar el manual A policy on Geometric Design of Highway and Streets 2004, el cual forma parte de las publicaciones de American Association of State Highway Transportations Officials (AASHTO).

### **5.2.1 Clasificación Funcional de la vía**

La **tabla 42** presenta el sistema de clasificación funcional del manual centro americano de normas para el diseño geométrico de carreteras regionales SIECA (2da edición,2004). Considerando que el TPDA proyectado para el año 2039 es de 2989 vehículos por día, el tramo camino San Isidro de la Cruz verde se clasifica como **COLECTORA SUBURBANA "CS".**

En el cual nos dice que este tipo de carreteras está ligada a los movimientos generados por áreas urbanas, canalizando tránsito hacia otras vías y dando acceso a terrenos y propiedades colindantes.

| <b>TPDA</b>                     |         | >20,000              |       | 20,000-10.000 |   | $10,000 - 3,000$        | 3,000-500 |
|---------------------------------|---------|----------------------|-------|---------------|---|-------------------------|-----------|
| Clasificación funcional         | No. C   | Superf. No.C Superf. |       |               |   | No.C Superi No.C Superf |           |
| AR- Autopistas Regionales       | $6 - 8$ | Pav.                 | $4-6$ | Pav.          |   |                         |           |
| TS- Troncales Suburbanas        |         | Pav.                 | 2-4   | Pav.          |   | Pav.                    |           |
| TR-Troncales Rurales            |         | Pav.                 | 2-4   | Pav.          | 2 | Pav.                    |           |
| <b>CS-Colectoras Suburbanas</b> |         |                      | 24    | Pav.          | 2 | Pav.                    | Pay.      |
| CR-Colectoras Rurales           |         |                      |       |               | 2 | Pav.                    | Pav       |

**Tabla 42: Clasificación funcional de las carreteras regionales, volúmenes de tránsito, número de carriles y tipo de superficie de rodamiento.**

No.C : Número de carriles; Superf. : Superficie de rodamiento; Pav : Pavimento asfáltico o de cemento Portland.

#### **5.2.2 Vehículo de diseño**

Para determinar el vehículo de diseño este está en dependencia del TPDA **(**2989 **vpd)** calculado y tambien depende de la clasificación funcional (**Colectora Suburbana**) de la vía por lo cual el vehículo de diseño recomendado por el manual centro americano de normas para el diseño geométrico de carreteras regionales SIECA (2da edición,2004) corresponde al camion de carga **"WB-15".** Pero debido a que en los conteos realizado *(ver pág.23, tabla 24)* no se encontró este tipo de vehículo se decidió utilizar como vehículo de diseño el **"BUS"** ya que este fue el vehículo que se encontró con mayores dimensiones.

El vehículo nombrado como **BUS** tiene las siguientes dimensiones y se muestra en la **tabla 43**:

|                                       | P        | <b>BUS</b> | SU       | <b>WB-15</b>   | <b>WB-19</b> | <b>WB-20</b> |
|---------------------------------------|----------|------------|----------|----------------|--------------|--------------|
| Altura                                | 1.3(1.3) | 4.1        | 4.1(4.1) | 4.1(4.1)       | 4.1          | 4.1          |
| Ancho                                 | 2.1(2.1) | 2.6        | 2.6(2,6) | 2.6(2.6)       | 2.6          | 2.6          |
| Longitud                              | 5.8(5.8) | 12.1       | 9.1(9.2) | 16.7<br>(16.8) | 21.0         | 22.5         |
| <b>Voladizo Delantero</b>             | 0.9(0.9) | 2.1        | 1.2(1.2) | 0.9(0.9)       | 1.2          | 1.2          |
| Voladizo Trasero                      | 1.5(1.5) | 2.4        | 1.8(1.8) | 0.6(0.6)       | 0.9          | 0.9          |
| Distancia entre Ejes<br>Extremos, WB1 | 3.4(3.4) | 7.6        | 6.1(6.1) | 6.1(6.1)       | 6.1          | 6.1          |
| Distancia entre Ejes<br>Extremos, WB2 |          |            |          | 9.1(9.2)       | 12.8         | 14.3         |

**Tabla 43: Dimensiones de los vehículos de diseño**

## **5.2.3 Radio Giro vehículo diseño**

A continuacion se muestra los radios minimos de giro del vehiculo de diseño:

| Radio Interior (m) | Radio de Diseño(m) |
|--------------------|--------------------|
| 4.2(4.7)           | 7.3(7.3)           |
| 7.4                | 12.8               |
| 8.5(8.7)           | 12.8 (12.8)        |
| 5.8(6.0)           | 13.7(13.7)         |
| 2.8                | 13.7               |
| U                  | 13.7               |
|                    |                    |

**Tabla 44: Radios mínimos de giro de los vehículos de diseño**

## **5.2.4 Clasificación del terreno**

El tipo de terreno está en dependencia de las pendientes naturales, en base al levantamiento topográfico podemos apreciar que nuestras pendientes naturales no son mayores al 5% por lo tanto nuestro terreno se clasifica como: **Plano**. Lo podemos ver en la **tabla 45.**

| Rangos de Pendientes (%) |
|--------------------------|
| $G \leq 5$               |
| $5 > G \le 15$           |
| $15 > G \ge 30$          |
|                          |

**Tabla 45: Clasificación de los terrenos en funcion de las pendientes naturales**

G= Pendiente

*Fuente: Manual Centroamericano de Normas para el Diseño Geométrico de las Carreteras Regionales, SIECA. 2004*

### **5.2.5 Velocidad de diseño**

Es la máxima velocidad que, en condiciones de seguridad, puede ser mantenida en una determinada sección de carretera, cuando las condiciones son tan favorables como para hacer prevalecer las características del diseño utilizado.

Para determinar la velocidad de diseño depende de los volúmenes de tránsito y de la topografía del terreno.

De igual manera lo determinamos con el manual centro americano de normas para el diseño geométrico de carreteras regionales SIECA (2da edición,2004) con la **tabla 46.**

## **Tabla 46: Velocidades de diseño en kilómetros por hora, en funcion de los volúmenes de tránsito y la topografía del terreno**

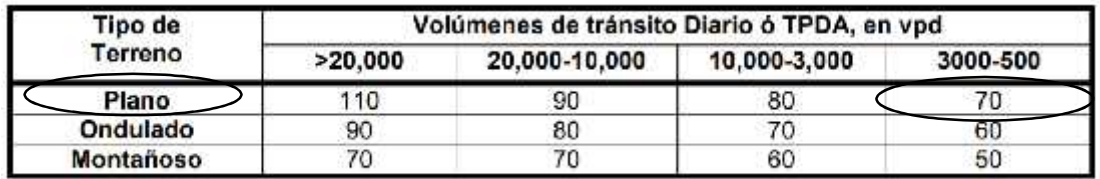

*Fuente: Manual Centroamericano de Normas para el Diseño Geométrico de las Carreteras Regionales, SIECA. 2004*

Por lo cual para nuestro diseño geométrico utilizamos una velocidad de diseño de **70KPH.**

#### **5.2.6 Distancia de visibilidad de parada**

Esta es la distancia requerida por un conductor para detener su vehículo en marcha, cuando surge una situación de peligro o percibe un objeto imprevisto delante de su recorrido. Es la distancia de visibilidad mínima con que debe diseñarse la geometría de una carretera.

La distancia de visibilidad de parada recomendadas por el manual centro americano de normas para el diseño geométrico de carreteras regionales SIECA (2da edición,2004) para las distintas velocidades de diseño se presentan en la **tabla 47.**

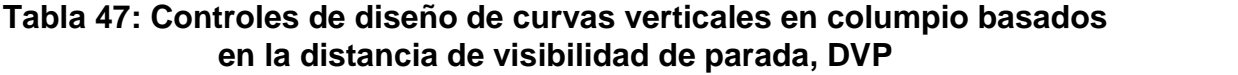

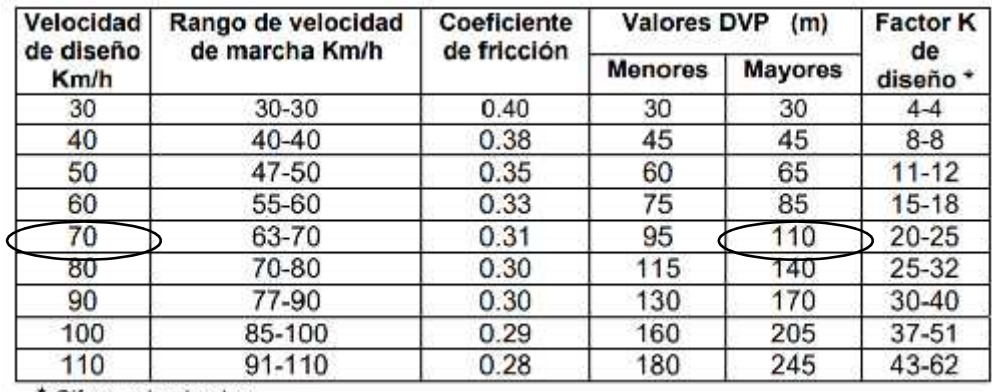

\* Cifras redondeadas

*Fuente: Manual Centroamericano de Normas para el Diseño Geométrico de las Carreteras Regionales, SIECA. 2004*

Por lo cual para una velocidad de diseño de 70KPH se recomienda valores de DVP entre 95 y 110 metros, por lo tanto, hemos decidido elegir **110m.**

### **5.2.7 Distancia de visibilidad de adelantamiento**

La distancia de visibilidad de adelantamiento se define como la mínima distancia de visibilidad requerida por el conductor de un vehículo para adelantar a otro vehículo que, a menor velocidad relativa, circula en su mismo carril y dirección, en condiciones de cómodas y seguras, invadiendo para ello el carril contrario, pero sin afectar la velocidad del otro vehículo que se acerca, el cual es visto por el conductor inmediatamente después de iniciar su maniobra de adelantamiento.

Las distancias de adelantamiento recomendadas para las distintas velocidades de diseño se muestran en la **tabla 48.**

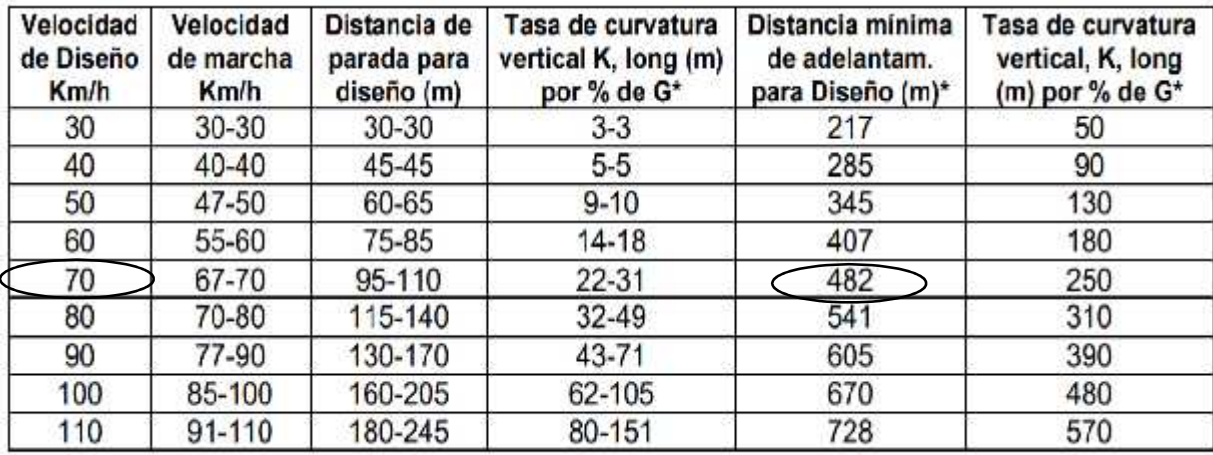

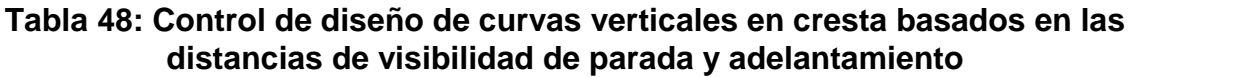

\* Valores redondeados

## *Fuente: Manual Centroamericano de Normas para el Diseño Geométrico de las Carreteras Regionales, SIECA. 2004*

Por lo tanto, para una velocidad de diseño de 70KPH corresponde una distancia mínima de adelantamiento de **482m.**

### **5.2.8 Peralte máximo**

El factor de sobreelevación o peralte depende de las condiciones climáticas, tipo de área, urbana o rural, frecuencia de vehículos de baja velocidad y de las condiciones del terreno.

En la **tabla 49** podemos ver los valores recomendados por el manual centro americano de normas para el diseño geométrico de carreteras regionales SIECA (2da edición,2004):

| Tasa de<br>Sobreelevación,<br>"e" en (%) | Tipo de Area    |
|------------------------------------------|-----------------|
|                                          | Rural montañosa |
|                                          | Rural plana     |
|                                          | Suburbana       |
|                                          | rbana           |

**Tabla 49: Peralte máximo**

*Fuente: Manual Centroamericano de Normas para el Diseño Geométrico de las Carreteras Regionales, SIECA. 2004*

Debido a que nuestro tramo se encuentra en una zona o área suburbana se escoge un valor máximo de peralte de **6%.**

## **5.2.9 Radio mínimo**

Los radios mínimos son los valores límites de la curvatura para una velocidad de diseño dada, que se relacionan con la sobreelevación máxima y la máxima fricción lateral escogida para diseño. Se calcula mediante la **fórmula 5**:

### **Formula 5**

$$
R = \frac{V^2}{127(e+f)}
$$

Donde:

100

110

 $120$ 

R= radio mínimo de curva, en metros

e= Tasa de sobreelevación expresada en decimales (**6%**)

f= factor de fricción lateral **(0.14), ver tabla 50 pág. 58**

V= velocidad de diseño en kilómetros por hora (**70**)

$$
R = \frac{(70)^2}{127(0.06 + 0.14)} = 1 \qquad 91
$$

El valor obtenido a partir de la formula anterior corresponden a los radios mínimos mostrados en la siguiente tabla del manual centro americano de normas para el diseño geométrico de carreteras regionales SIECA (2da edición,2004):

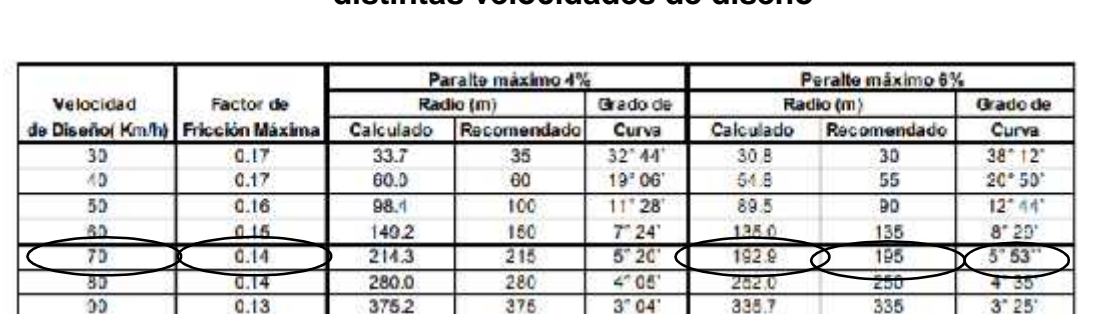

490

636

 $870$ 

 $2"20$ 

 $1.48$ 

 $1"10$ 

 $437.4$ 

660.4

755.0

435

560

776

 $2"38'$ 

 $1'20$ 

z

03

# **Tabla 50: Radios mínimos y grados máximos de curvas horizontales para distintas velocidades de diseño**

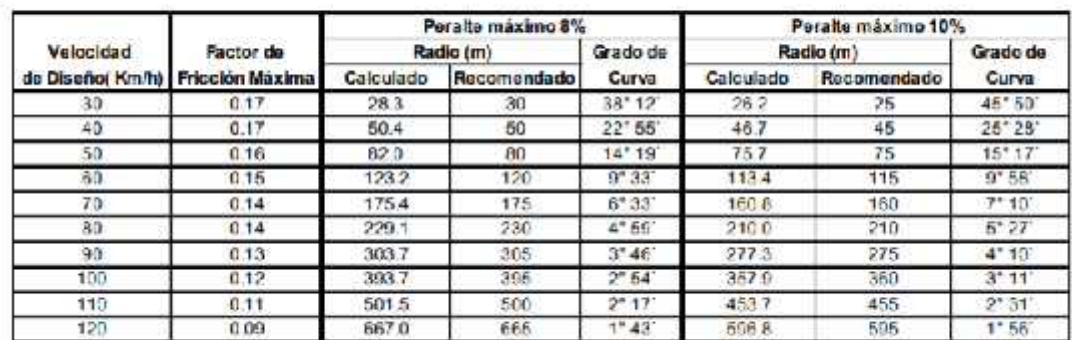

Fuente: A Policy on Geometric Design of Highways and Streets, 1994, p. 156 Nota: Cifras redondeadas para radios y grados recomendados

492 -

635.2

8722

 $012$ 

 $0.11$ 

 $0.09$ 

Por lo tanto, para una velocidad de diseño de 70KPH corresponde un radio mínimo recomendado de: **195m.**

#### **5.2.10 Grado de curvatura**

El grado de curva(D) es el Angulo sustentado en el centro de un cirulo de radio R por un arco de 20 metros. Para su cálculo se utiliza la **fórmula 6.**

#### **Formula 6**

$$
D_2 = \frac{1145.92}{R}
$$

$$
D_2 = \frac{1145.92}{195m} = 5^{\circ}5^{\circ}
$$

En la **tabla 50** *(pág. 58)* también se muestra el grado el de curvatura correspondiente al radio mínimo de 195 metros a la cual le corresponde un grado de curvatura máximo de **5°53".**

#### **5.2.11 Longitud de transición.**

Las curvas de transición mejoran no solo la apariencia de la curva sino tambien mejoran la circulación entre recta y curva, en este diseño utilizaremos curvas de transición la clotoide, para este cálculo nos apoyaremos con **tabla 51** *(pág. 60).*

**Tabla 51: Longitudes de desarrollo de la sobrelevación en carreteras de**

| Peralte | Longitud de Transición y Velocidades de Diseño Km/h |    |    |    |    |    |     |     |
|---------|-----------------------------------------------------|----|----|----|----|----|-----|-----|
|         | 40                                                  | 50 | 60 | 70 | 80 | 90 | 100 | 110 |
|         | Carriles de 3.60 metros                             |    |    |    |    |    |     |     |
| 0.02    | 25                                                  | 30 | 35 | 40 | 50 | 55 | 60  | 65  |
| 0.04    | 25                                                  | 30 | 35 | 40 | 50 | 55 | 60  | 65  |
| 0.06    | 35                                                  | 35 | 40 | 40 | 50 | 55 | 60  | 65  |
| 0.08    | 45                                                  | 45 | 50 | 55 | 60 | 60 | 65  | 70  |
| 0.10    | 55                                                  | 55 | 60 | 65 | 75 | 75 | 80  | 85  |
| 0.12    | 65                                                  | 65 | 75 | 80 | 90 | 90 | 95  | 105 |
|         | Carriles de 3.00 metros                             |    |    |    |    |    |     |     |
| 0.02    | 25                                                  | 30 | 35 | 40 | 50 | 55 | 60  | 65  |
| 0.04    | 25                                                  | 30 | 35 | 40 | 50 | 55 | 60  | 65  |
| 0.06    | 30                                                  | 30 | 35 | 40 | 50 | 55 | 60  | 65  |
| 0.08    | 35                                                  | 40 | 40 | 45 | 50 | 55 | 60  | 65  |
| 0.10    | 45                                                  | 45 | 50 | 55 | 60 | 65 | 70  | 75  |
| 0.12    | 55                                                  | 55 | 60 | 65 | 75 | 75 | 80  | 85  |

#### **dos carriles, en metros.**

*Fuente: Manual Centroamericano de Normas para el Diseño Geométrico de las Carreteras Regionales, SIECA. 2004*

Para una velocidad de 70kph corresponde un valor de longitud de transición de **40 metros.**

### **5.2.12 Sobreancho en curvas**

Los sobreanchos se diseñan siempre en las curvas horizontales de radios pequeños, para facilitar las maniobras de los vehículos en forma eficiente, segura y cómoda. Para el cálculo del sobreancho se realizó individualmente para cada curva ya que presentan características diferentes. *(ver anexos, pág. LVII-LXIII).*

### **5.2.13 Curvas Verticales**

Las curvas verticales son las que se utilizan para servir de acuerdo entre la rasante de distintas pendientes. Tiene como objetivo suavizar el camino en el movimiento vertical, por lo general se utilizan arcos parabólicos, en vez de arcos circulares como en las curvas horizontales.

Cuando la diferencia algebraica (A=P2-P1<0.5%) entre pendientes a unir sea menor de 0.5% las curvas verticales no son necesarias ya que el cambio es tan pequeño que en el terreno se pierde durante la construcción.

Las curvas verticales, deben tener las siguientes características:

- a) Proporcionar un cambio de operaciones segura y confortable
- b) Brindar una apariencia agradable al conductor
- c) Permitir el drenaje adecuado a la vía

En términos generales existen curvas verticales en cresta y en columpio. Las primeras se diseñan de acuerdo con la más amplia distancia de visibilidad de parada y las otras conforme a la distancia que alcanzan a iluminar los faros del vehículo de diseño.

El cálculo de las curvas verticales se hizo individualmente debido a que cada curva presenta parámetros diferentes *(ver anexos, pág. LXIII-LXIV).*

### **5.2.14 Bombeo normal**

Es la pendiente que se le da a la corona en las tangentes del alineamiento horizontal con el objetivo de facilitar la evacuación de escorrentías. Un bombeo apropiado será aquel que permita un drenaje correcto con la mínima pendiente, para que el conductor no experimente incomodidad o inseguridad.

La **tabla 52 (pág. 62)** muestra los valores recomendados, en dependencia del tipo de superficie de rodadura.

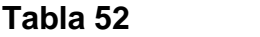

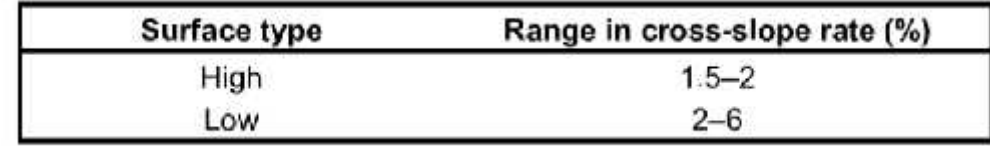

#### *Fuente: AASHTO-2004, p.310*

Considerando que la rodadura de adoquín corresponde a un tipo de superficie bajo, se propone un bombeo transversal del **2%.**

### **5.2.15 Ancho de corona**

El ancho de corona corresponde a la suma del ancho de los carriles de circulación más la suma de los anchos de los hombros. A continuación, se determina el ancho de los componentes por separado:

Calzada es la suma del ancho de los carriles de la circulación. Tomando en cuenta como referencia el manual centro americano de normas para el diseño geométrico de carreteras regionales SIECA (2da edición,2004): "En el ambiente vial centroamericano, un ancho de carril de 3.6 metros se considera ideal para las condiciones físicas más exigentes y el tránsito, en coincidencia con las normas norteamericanas vigentes. Por lo tanto, decidimos un valor de ancho de carril de: **3.6m.**

El ancho de calzada propuesto seria: **7.2m**.(dos veces el ancho de carril).

Hombros: En la **tabla 53 (pág. 63)** se especifican los anchos de hombros recomendados de acuerdo con el tipo de carretera.

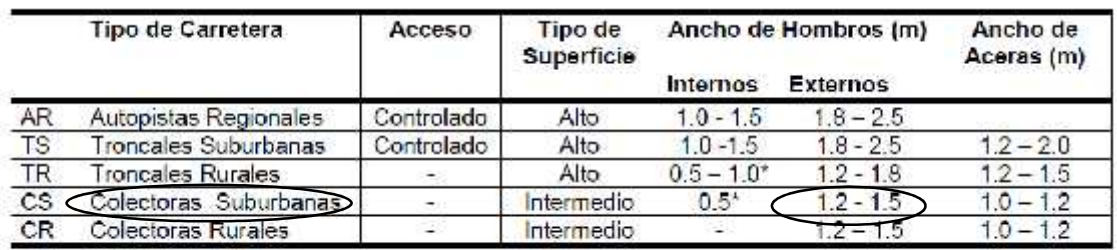

#### **Tabla 53: Anchos minimos de hombros y aceras**

\* Solamente con mediana

*Fuente: Manual Centroamericano de Normas para el Diseño Geométrico de las Carreteras Regionales, SIECA. 2004*

Para "Colectora Suburbanas" el rango de valores recomendados varía entre 1.2- 1.5m Tomamos el valor mínimo **1.2m.**

Por lo tanto, el ancho de corona corresponde: **9.6m** (sumatoria de dos veces el ancho de hombros más el ancho de calzada).

## **5.2.16 Pendiente transversal de los hombros**

El manual centro americano de normas para el diseño geométrico de carreteras regionales SIECA (2da edición,2004) en el capítulo 7, establece que la pendiente de diseño de los hombros debe variar entre 2% y 6%, todo esto en dependencia del drenaje. Por lo tanto, se propone utilizar un **3%.**

# **5.2.17 Resumen de las características del diseño geométrico**

En la **tabla 54** se presentan los criterios de diseño geométrico aplicadas a este proyecto.

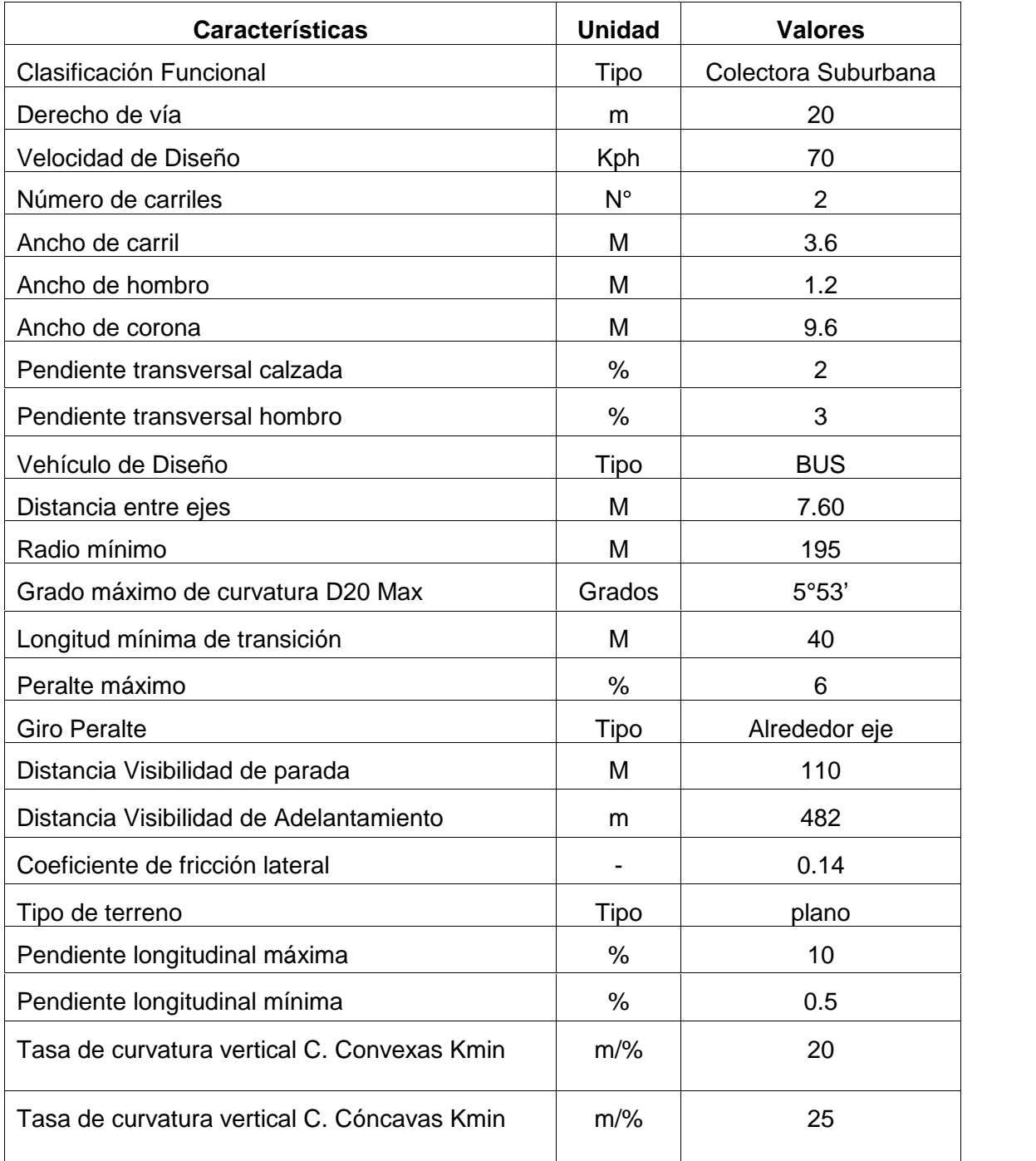

## **Tabla 54**

*Fuente: Elaboración propia*
## **5.3 Metodología utilizando el software Civil 3D 2017**

En primera instancia se debe aclarar que las principales limitantes para el diseño geométrico del tramo en estudio son:

- 1) Conservar en la medida de lo posible la ruta de camino existente
- 2) Minimizar las afectaciones a las propiedades adyacentes al camino

Para poder apreciar el relieve del terreno y sus accidentes se deben importar al programa la base de datos de los puntos topográfico levantados (la cual se encuentra almacenada en formato TXT). *Ver anexos, pág. XLIX-LVI.*

Posteriormente se genera una superficie, agregando los puntos previamente importados, luego se trazan las líneas que definen la corona existente, esto incluye línea central y los bordes del camino actual.

Con el fin de utilizar las herramientas de cálculos brindadas por el programa, se debe especificar los criterios de diseño a considerar, en este caso AASHTO 2004, esto se debe a que el manual de diseño geométrico SIECA no se encuentra incorporado en la base de datos del software Civil 3D 2017.

Las normas, formulas y tablas del manual SIECA provienen del manual AASHTO 2004, por tal razón se considera que los criterios son equivalentes.

## **5.3.1 Diseño del alineamiento horizontal**

Consiste en trazar tangentes tratando de conservar en la medida de lo posible la trayectoria del camino existente, luego debe crearse un alineamiento.

Las curvas de enlace trazadas inicialmente utilizan un valor de radio por defecto, luego este valor cambiarse hasta aproximarse a la línea que define el eje central del camino.

Los elementos de cada curva horizontal deben ser calculados, optimizados para luego comparar el diseño propuesto con los resultados generados por el software, a manera de reporte.

Para efectos de agilizar las operaciones matemáticas en cada curva, se elaboró una hoja de cálculo en Excel para curvas horizontales simples. Estos archivos forman parte de los anexos digitales de esta investigación*. (ver anexos, pág. LVII-LIX).*

La **tabla 55(pág. 67)** muestra un resumen de los principales elementos geométricos que componen el diseño en planta.

# **Tabla 55: Resumen de elementos geométricos de curvas horizontales**

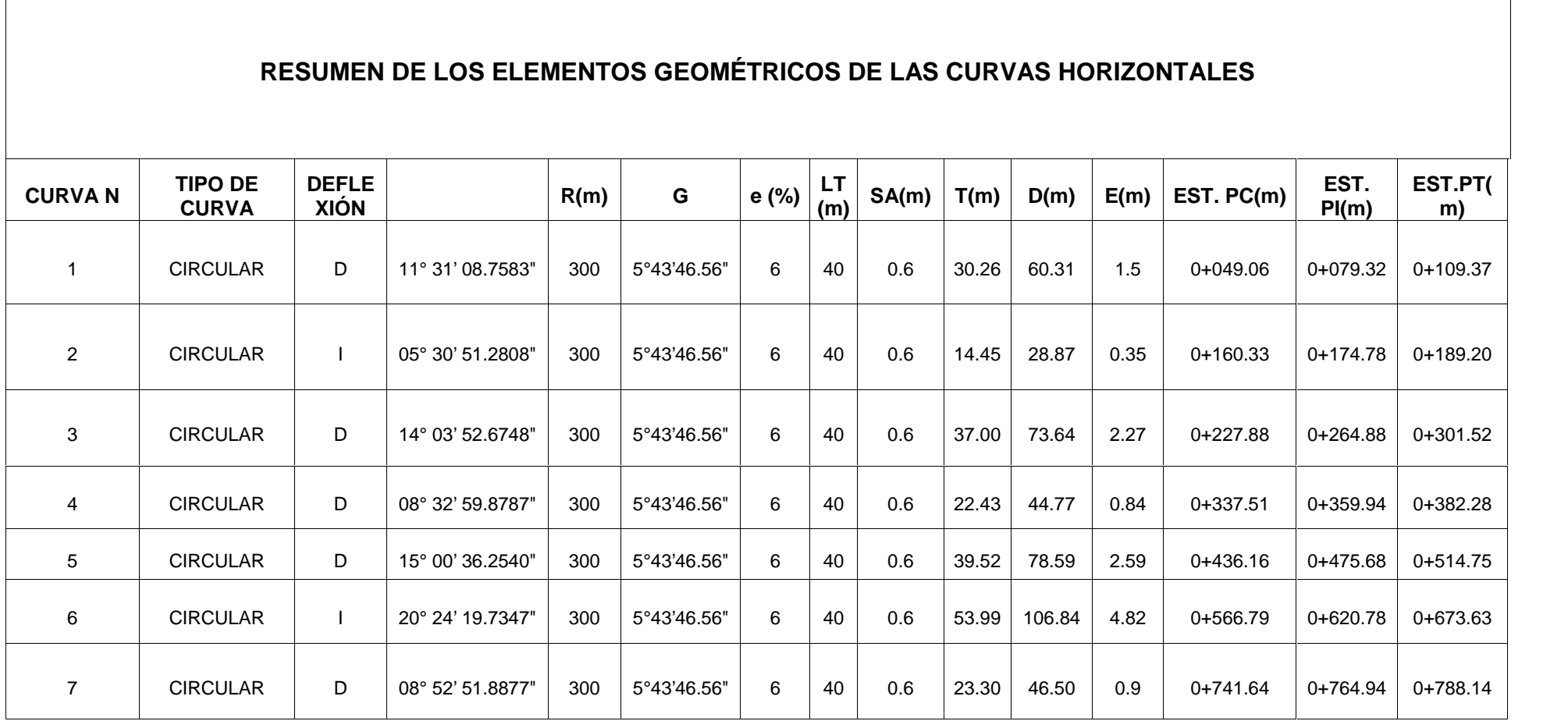

#### **5.3.2 Diseño del alineamiento vertical**

Primeramente, se obtiene el perfil longitudinal del alineamiento horizontal propuesto, posteriormente se trazan las tangentes verticales que mejor se adapten a la altimetría del tramo.

El procedimiento continúa insertando curvas verticales que suavicen los puntos angulosos del perfil de la rasante. Inicialmente la longitud de estas corresponde a valores mínimos requeridos por las necesidades de seguridad, comodidad y drenaje de la carretera.

Por tanto, las curvas de enlace vertical se deben ajustar al perfil longitudinal de la rasante, aprovechando al máximo las pendientes para proponer curvas verticales amplias, con la cima más suave siempre y cuando la altimetría del terreno lo permita, procurando que el movimiento de tierra sea mínimo.

Los elementos geométricos de las curvas verticales deben ser calculados, optimizados y luego comparados con los resultados generados por el software a manera de reporte. Para efecto de agilizar este procedimiento en cada curva se elaboró una hoja de cálculo en Excel. *(ver anexos, pág. LXIII-LXIV)*

La **tabla 56(Pág. 69)** muestra un resumen de los principales elementos geométricos que componen el diseño en perfil del tramo en estudio.

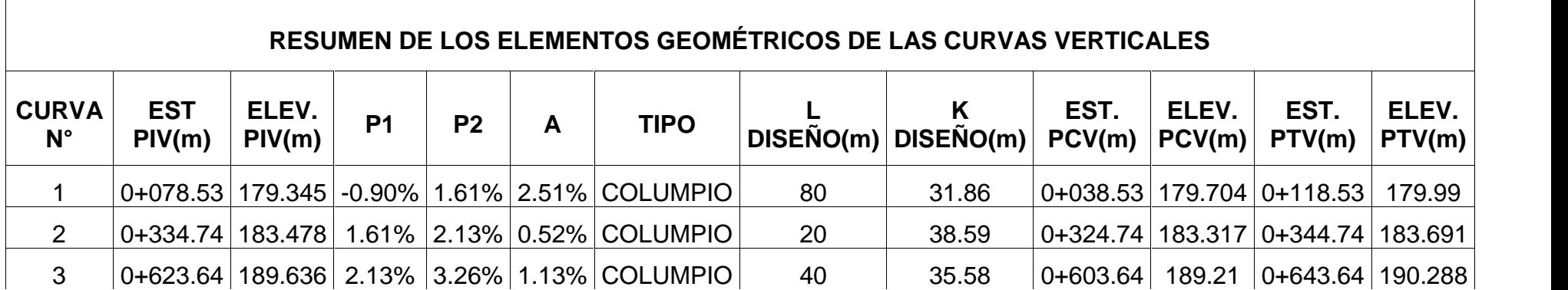

# **5.3.3 Desarrollo del peralte**

Una vez calculado el valor del peralte, que deberá tener la curva es necesario proporcionar de forma gradual dicho peralte; para realizar esto existen tres formas:

- Desarrollo del peralte por el eje de la vía
- Desarrollo del peralte por el borde interior
- Desarrollo del peralte por el borde exterior

## *5.3.3.1 Desarrollo del peralte por el eje de la vía*

Este procedimiento requiere menor longitud de transición y los desniveles relativos de los hombros son uniformes; en general es el procedimiento más utilizado, ya que su simetría brinda una mayor comprensión y facilitad para el cálculo.

El cálculo para el desarrollo del peralte y sobreancho se muestran en los **anexos pág. LIX-LXIII.**

A continuación, en la **tabla 57(pág.71)** se muestra un resumen del desarrollo del peralte en todas las curvas horizontales.

| <b>CURVA</b><br>$N^{\circ}$ | LT<br>Diseño<br>(m) | N(m)    | D(m)                                | D'(m)               | D-<br>D'(m) | 1/3<br>D(m) | D-<br>D' > 1/3<br>D(m) | N1(m)                        | ET(m) | N2(m)                                   | PC(m)                                                                           | PT(m) | N3(m)                                       | TT(m) | N4(m)        |
|-----------------------------|---------------------|---------|-------------------------------------|---------------------|-------------|-------------|------------------------|------------------------------|-------|-----------------------------------------|---------------------------------------------------------------------------------|-------|---------------------------------------------|-------|--------------|
|                             | 40                  |         | 13.36   0+062.39   0+096.04   33.65 |                     |             | 20.1        |                        |                              |       | CUMPLE   0+009.03   0+022.39   0+035.75 | 0+049.06                                                                        |       | $ 0+109.37 0+122.68 0+136.04 0+149.40$      |       |              |
| 2                           | 40                  | 13.36   | $\blacksquare$                      |                     |             |             |                        |                              |       | 0+106.97   0+120.33   0+133.69          | 0+160.33                                                                        |       | 0+189.20 0+215.84 0+229.20 0+242.56         |       |              |
| 3                           | 40                  | 13.36   | $0+241.21$                          | $0+288.19$          | 46.98       | 24.55       |                        | CUMPLE   0+187.85   0+201.21 |       | $0+214.57$                              | $0+227.88$                                                                      |       | 0+301.52   0+314.83   0+328.19   0+341.55   |       |              |
| 4                           | 40                  | 13.36   | $0+350.84$                          | $0+368.95$          | 18.11       | 14.92       |                        |                              |       | CUMPLE   0+297.48   0+310.84   0+324.20 | $0+337.51$                                                                      |       | $0+382.28$   0+395.59   0+408.95   0+422.31 |       |              |
| 5                           | 40                  | 13.36   |                                     | 0+449.49   0+501.42 | 51.93       | 26.2        |                        |                              |       |                                         | CUMPLE 0+396.13 0+409.49 0+422.85 0+436.160 0+514.75 0+528.06 0+541.42 0+554.78 |       |                                             |       |              |
| 6                           | 40                  | 13.36 l |                                     | 0+580.12   0+660.30 | 80.18       | 35.61       |                        |                              |       | CUMPLE 0+526.76 0+540.12 0+553.48       | 0+566.79                                                                        |       | $0+673.63$   0+686.94   0+700.30   0+713.66 |       |              |
|                             | 40                  |         | 13.36 0+754.97 0+774.81             |                     | 19.84       | 15.5        |                        |                              |       |                                         | CUMPLE 0+701.61 0+714.97 0+728.33 0+741.64                                      |       | $ 0+788.14 0+801.45 0+814.81 $              |       | $ 0+828.17 $ |

**Tabla 57: Resumen desarrollo peralte y sobreancho**

**Nota:** Para el cálculo del desarrollo del peralte y sobreancho se utilizó el método por el eje de la vía, aplicando la metodología 3 (Desarrollo de transición para distancias cortas entre PT y PC de curvas). Únicamente para la curva N°2 se utilizó la metodología 1(caso normal).

### **5.4 Planos**

Para completar la información correspondiente al alineamiento en planta se incorporaron los esquemas gráficos que muestran los elementos topográficos naturales y artificiales más notables a lo largo del camino existente.

En el caso del alineamiento vertical se incorporaron los esquemas gráficos que indican los sondeos manuales, el tipo de material y profundidad a la que fue encontrado, otra información indispensable consiste en el detalle de los estacionamientos.

Por último, se asignó a los dibujos las escalas adecuadas según corresponda para cada tipo de alineamiento. El formato utilizado en la presentación de los planos planta-perfil consta de una escala 1:1,000 para vista en planta y una escala 1:100 para vista en perfil. En los demás tipos de plano se utilizan escalas más adecuadas con el fin de presentar un diseño que se pueda ser interpretado con facilidad.

### **5.4.1 Tipo de planos**

Los planos presentados en este documento se encuentran clasificados en sección según su contenido, a su vez se encuentran ordenados por secuencia lógica y de estacionamientos, en total existen 6 secciones cuyo contenido es el siguiente (*Ver anexos, pág. LXIV)***:**

- 1.Portada e índice
- 2. Planta Topográfica de conjunto
- 3. Sección Típica
- 4. Planta perfil
- 5. Secciones Transversales

#### **CONCLUSIONES**

Con la realización de este proyecto se solucionará en gran parte la problemática existente de la zona, mejorando la calidad de vida de sus habitantes y formando la base para la construcción de otros caminos existentes y que se comunican entre sí. Así mismo se ha logrado alcanzar satisfactoriamente los objetivos propuestos; como resultado del trabajo realizado se han obtenido las siguientes conclusiones:

- $\checkmark$  En el estudio de suelo se determinó que los suelos predominantes en el tramo son en su gran mayoría suelos arenosos con fragmentos de roca pertenecientes al grupo A-1-b, obteniendo únicamente en las muestras 1- 2 y 1-3 suelos arcilloso con la clasificación A-6 y en la muestra 7-1 suelo limoso perteneciente a la clasificación A-4.
- $\checkmark$  Se realizó análisis granulométrico a dos bancos de materiales dando como resultado que ninguno, por sí solo, cumplía con las especificaciones de la NIC-2000 estipuladas para base, por lo que se realizó la mezcla entre ambos dando como resultado una buena solución para ser utilizado como material de base, obteniendo un CBR de 61 %.
- $\checkmark$  La mezcla posee un peso volumétrico seco suelto de 1, 310.43 Kg/m3 y un peso volumétrico seco compacto de 1, 455.33 Kg/m3.
- $\checkmark$  Se determinó que el valor de C.B.R. de diseño para la capa subrasante corresponde a 3.7%.
- El tránsito promedio diario anual (TPDA) estimado para el año 2039 corresponde a 2,989 vpd.
- $\checkmark$  De acuerdo con los resultados del estudio de tránsito, se refleja que la afluencia vehicular es mayoritariamente de vehículos de pasajeros (94 %).
- $\checkmark$  Dentro de los factores de diseño se encuentra la tasa de crecimiento vehicular (3.7 %), de crecimiento poblacional (1.01 %) y del producto interno bruto (4.8 %); promediando las tasas se obtuvo un valor de 3.17 %. El ESAL´s obtenido fue 1, 015, 466.59 ejes de 80 kN.
- Para el cálculo de la estructura de pavimento se utilizó el método de la AASHTO, se hizo de manera manual a través de nomogramas obteniendo los siguientes resultados:
	- Una capa de rodadura de 4 Pulgadas equivalentes al adoquín.
	- Una capa de base 15 Pulgadas.
- $\checkmark$  Debido a que solo se utilizará la mezcla de ambos bancos de préstamo no se realizaron cálculos para subbase.
- $\checkmark$  La velocidad de diseño tomada es de 70kph la cual fue determinada del manual Secretaria de Integración Económica Centroamericana (SIECA).
- $\checkmark$  Se diseñaron 7 curvas circulares simples horizontales y 3 curvas verticales de tipo columpio (cóncavas).

#### **RECOMENDACIONES**

- $\checkmark$  Sustituir al momento de las obras de corte y de relleno el material de clasificación A-6 localizado en la estación 0+000 (sondeo 1-2 y 1-3) y A-4 ubicado en la estación 0+600 (sondeo 7-1), con el material sobrante de los cortes donde se localice el suelo de tipo A-1-b, ya que se decidió realizar los ensayes de C.B.R al suelo predominante.
- $\checkmark$  La mezcla debe ser de la siguiente manera 50 % del Banco la Sub urbana (material selecto) y 50 % del banco de materiales Los Martínez (escoria volcánica u hormigón rojo), para que cumpla con las especificaciones estipuladas por la NIC-2000 en cuanto a la granulometría de base y subbase.
- $\checkmark$  Verificar las proporciones indicadas del material homogenizado para obtener los resultados esperados.
- $\checkmark$  La arena que servirá de colchón a los adoquines debe ser arena lavada, dura, angular y uniforme y no deberá contener más del 3% (en peso) de limo, arcilla o de ambos. Su graduación será tal que pase totalmente por el tamiz No. 4 y no más del 15% sea retenido en el tamiz No. 10. El espesor de esta capa deberá ser de 3 cm.
- $\checkmark$  Establecer medidas de control para la circulación vehicular sobre la vía en estudio, con el objetivo de evitar que vehículos fuera de diseño (que exceden el límite de carga) transiten y provoquen daño prematuro de la vía.
- $\checkmark$  Para garantizar el buen funcionamiento y duración de vida útil de la capeta y estructura de pavimento, se deben construir un buen sistema de drenaje pluvial además de realizar mantenimientos periódicos de manera preventiva, que también evita los altos costos del mantenimiento correctivo y/o rehabilitación.
- $\checkmark$  Garantizar que los adoquines a utilizarse sean adquiridos en fábricas certificadas, como una forma de asegurarse de que cumplan con la calidad requerida.
- $\checkmark$  Realizar pruebas de resistencia a los adoquines, para comprobar que cumple las especificaciones técnicas propuestas en la NIC-2000.
- $\checkmark$  Se deberá garantizar los espesores obtenidos en el diseño durante el proceso de construcción de la obra.
- $\checkmark$  Darle mantenimiento periódico a la carpeta de rodamiento para maximizar su vida útil.
- $\checkmark$  Para un correcto funcionamiento del proyecto se recomienda cumplir con los parámetros del diseño geométrico calculados en este documento.

# **BIBLIOGRAFÍA**

- AASHTO Guide for Design of Pavement Structures 1993, published by the American Association of State Highway and Transportation Official / Washington.
- Especificaciones Generales para la construcción de caminos, calles y puentes. NIC-2000, MTI.
- Ingeniería de Pavimentos para Carreteras, Alfonso Montejo Fonseca 2001.
- Ingeniería de Tránsito Fundamentos y aplicaciones, Rafael Cal y Mayor R. James Cárdenas G. 8ª. Edición. 2007 Alfaomega Grupo Editor, S.A. de C. V
- Manual Centroamericano para el diseño de pavimentos. Ing. Jorge Coronado. S.I.E.C.A, noviembre de 2002.
- Manual Centroamericano de normas para el diseño geométrico de carreteras. S.I.E.C.A, 3<sup>ª</sup> Edición, 2011.
- Manual Centroamericano de normas para el diseño geométrico de las carreteras regionales. S.I.E.C.A, 2<sup>ª</sup> Edición, 2004.
- Manual para la revisión de estudios geotécnicos, Ministerio de Transporte e infraestructura 2008.
- Manual para la revisión de estudios de tránsito, Ministerio de Transporte e infraestructura.